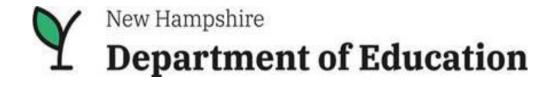

New Hampshire Department of Education Bureau of Special Education Support

New Hampshire Special Education Information System (NHSEIS)

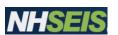

**Training Manual** 

For Special Education Case Managers, Special Education Teachers, Related Service Providers, & Others

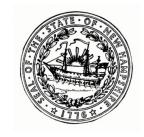

| Table of Contents                                                  | Slide |                                                 | Slide |
|--------------------------------------------------------------------|-------|-------------------------------------------------|-------|
| Main Menu Bar                                                      | 3     | Supplementary Aids                              | 30    |
| Main Menu Page                                                     | 4     | Supplementary Services                          | 31    |
| Helpful Need to Know Basics                                        | 5     | Supports for Personnel                          | 32    |
| Student Menu – Student Information                                 | 6     | Transportation                                  | 33    |
| Student Menu – Contacts                                            | 7     | Non-Participation Justification                 | 34    |
| Student Menu – Eligibility Process                                 | 9     | Extended School Year Program                    | 35    |
| Student Menu – Student History                                     | 14    | Program Placement                               | 37    |
| Student Menu – IEP Process                                         | 15    | Creating and Finalizing the IEP – LEA Signature | 39    |
| IEP Team                                                           | 16    | Finalize the IEP – Parent Response by District  | 40    |
| IEP Cover Page                                                     | 17    | Finalize the IEP – NHSEIS Connect Parent Portal | 42    |
| Present Levels                                                     | 18    | NHSEIS Connect – How parent access Portal       | 43    |
| Special Factors                                                    | 20    | Documents                                       | 46    |
| Transition Planning                                                | 21    | IEP – Entering Implied Consent                  | 47    |
| Goals & Objectives                                                 | 24    | Evaluation Summary                              | 49    |
| Accommodations and/or Modifications                                | 26    | IEP Meeting Notice                              | 50    |
| Services, Aids & Supports – Special Education and Related Services | 29    | Document Upload/PaperClip Feature               | 52    |

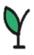

#### Main Menu Bar

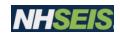

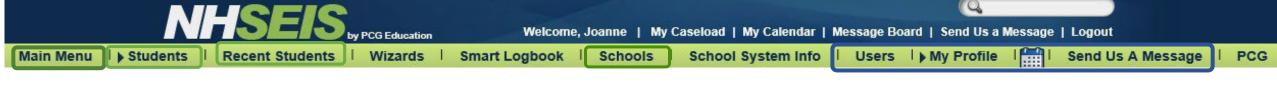

#### **Main Menu**

#### **Students**

- □ Select Student
  - ⇒ Caseload Student List

#### **Recent Students**

Student List most recently accessed

#### **Schools**

Lists the Schoolsin NHSEIS that are part of the SAU

# Users: Criteria for Selecting Users to View

Shows user information, includes school users that can be assigned as a Case Manager or IEP team member

#### **My Profile:**

My Goal/Objective Bank:

Goal Text

John New Doe

Objective Text

My Documents: Date Created

My Info: Update Information

Calendar Icon: View SAU Calendar

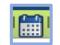

**Send Us A Message:** 

Send Us a Message

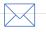

Send NHSEIS message answered by NHDOE Staff

Joanne DeBello

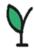

# Main Menu Page

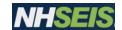

#### Message of the Day

NHSEIS Maintenance: Software release & Software Patch dates See below documents for Memos, Trainings & PD opportunities

#### My Messages

New Messages, Send Message, View All Messages, Transfer Requests, Approved transfer requests, Successful Transfers

#### My Schools

Lists all school's user is authorized to access students/information

#### My Reports

Shows scheduled reports run by user

#### My Compliance

Hover over for compliance count

#### Students by Disability - Interactive

Click disability column – gives a list of students with primary disability

#### Students with Past Due Dates - Interactive

Clicking Column shows list of students beyond timeline of Special Education Process

#### Documents

Uploaded documents by the DOE, Trainings & PD opportunities

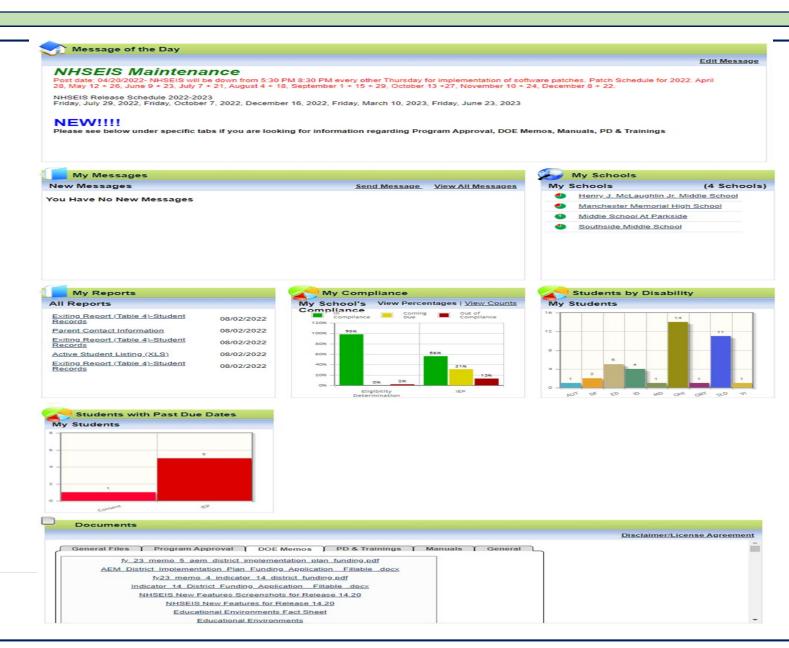

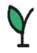

## **HELPFUL Basics**

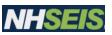

Enter information in the order of the Menu Bar and Sub-Menu's or buttons.

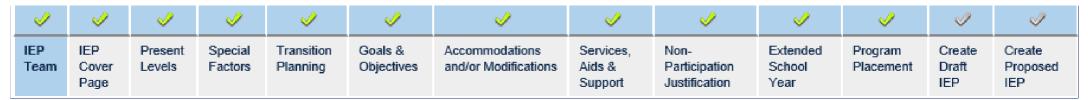

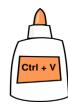

NHSEIS has a copy/cut/paste feature in text boxes, including with Microsoft Office.

NHSEIS has a

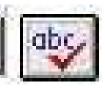

button to click for spell check on certain pages.

NHSEIS **does not save automatically.** Click save to stay on page, save and continue to move to next page or update the database. Save often. Save Save and Continue >>>

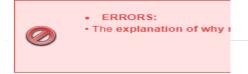

NHSEIS generates error messages to help guide needed corrections.

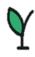

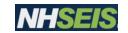

## Student Menu Page – Student Information

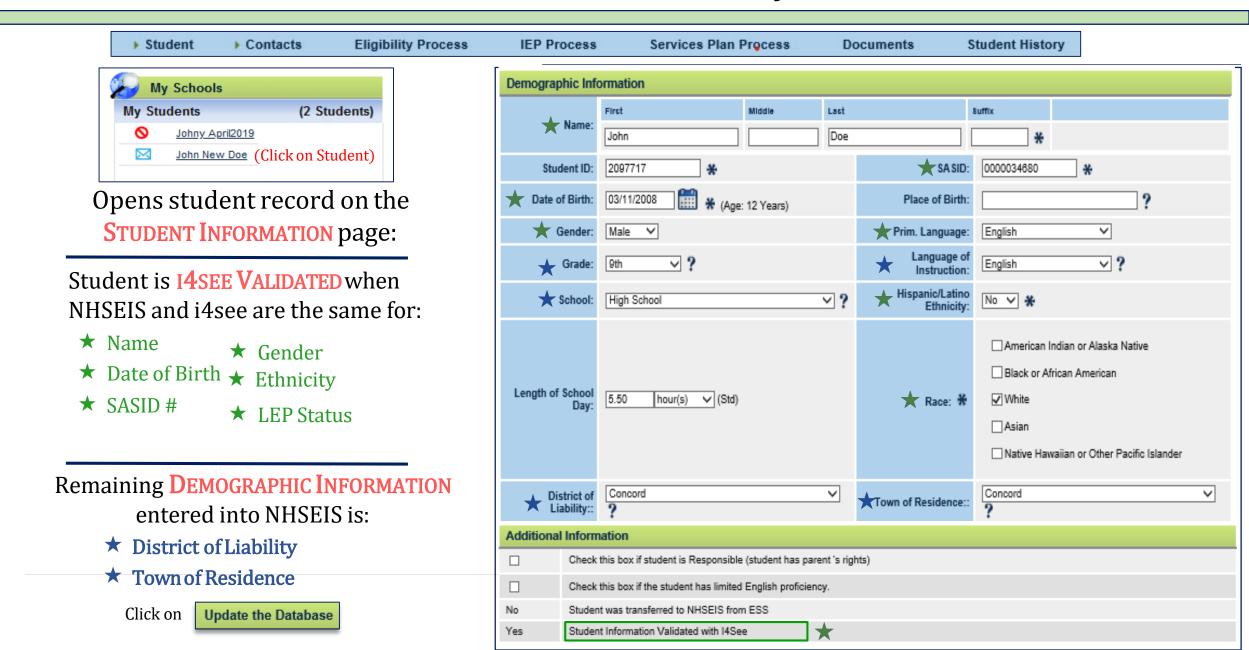

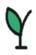

## Student Menu – Contacts

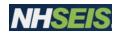

| ₩.5                                                              | itudent    | Contacts            | Eligibility Process | IEP Proces | s :     |  |  |  |  |
|------------------------------------------------------------------|------------|---------------------|---------------------|------------|---------|--|--|--|--|
| Parents/Guardians S CREEN 1, PARENTS/GUARDIANS                   |            |                     |                     |            |         |  |  |  |  |
| Name *                                                           | Relation ? | Home Ph ?           | Work Ph ?           | Cell Ph ?  | 4       |  |  |  |  |
| Gertrude Doe Mother 603-110-5555 603-111-5555 603-11             |            |                     |                     |            | Details |  |  |  |  |
| Harold Doe Father 603-220-5555 603-221-5555 Details              |            |                     |                     |            |         |  |  |  |  |
|                                                                  |            | Update the Database | 3                   |            |         |  |  |  |  |
| Add New Parent/Guardian  Associate with Existing Parent/Guardian |            |                     |                     |            |         |  |  |  |  |
|                                                                  |            | View Parent Action  | ns                  |            |         |  |  |  |  |
|                                                                  |            | ·                   |                     |            |         |  |  |  |  |

## Here's what to do

- 1 Click on Contacts
- 2 Click on Add New Parent/Guardian
- 3 Add parent/guardian information and click on Update the Database
- 4 Clickon Details
- **5** Add demographic information.
- 6 Clickon Update the Database
- **7** Repeat steps **4 6** for next parent, if applicable.

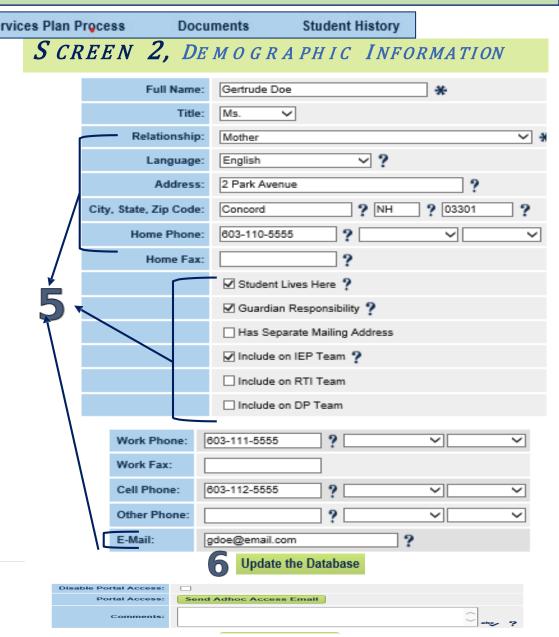

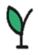

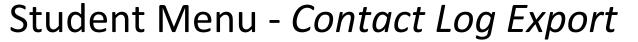

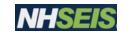

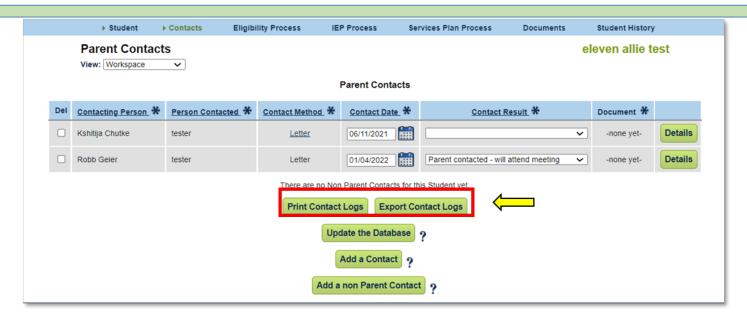

New buttons appear on the Parent Contacts page to *Print Contact Logs* to a PDF or *Export Contact Logs* to an Excel doc.

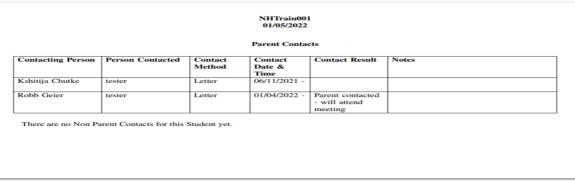

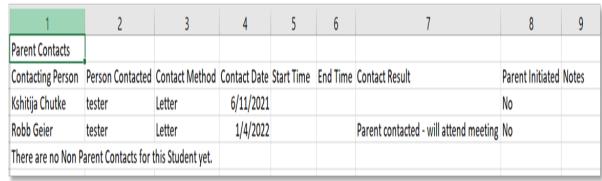

This PDF opens when the *Print Contact Logs* button is clicked.

This Excel doc downloads when the *Export Contact Logs* button is clicked.

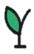

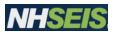

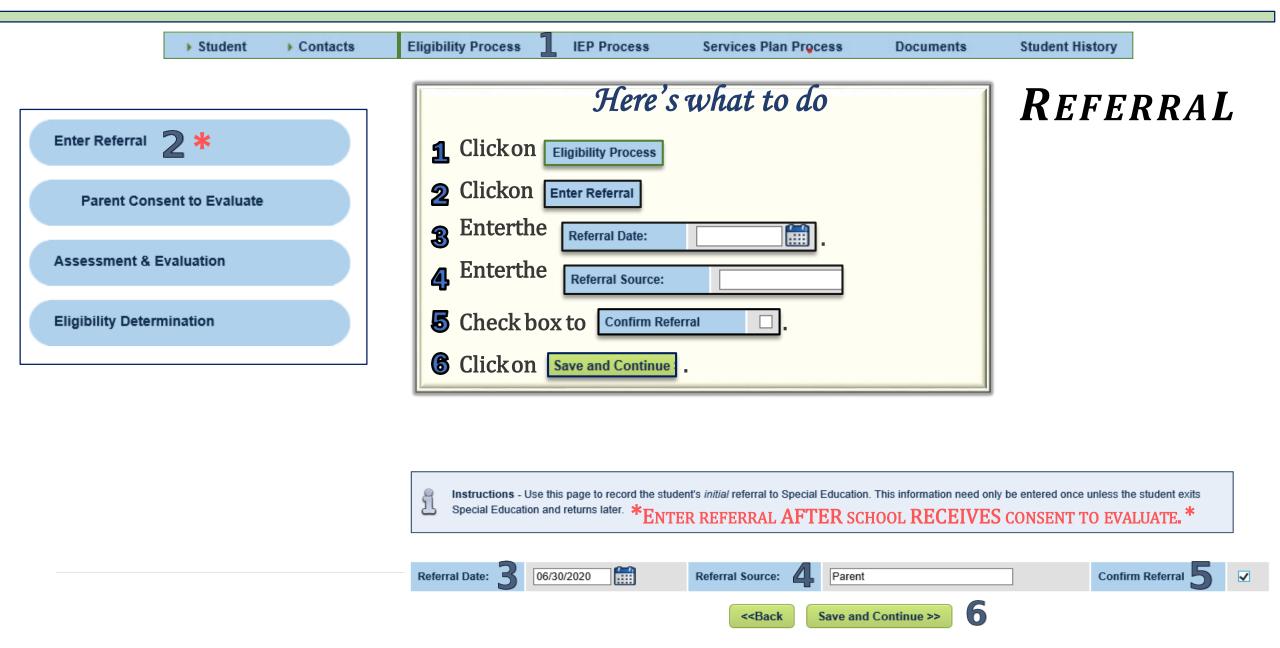

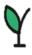

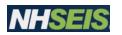

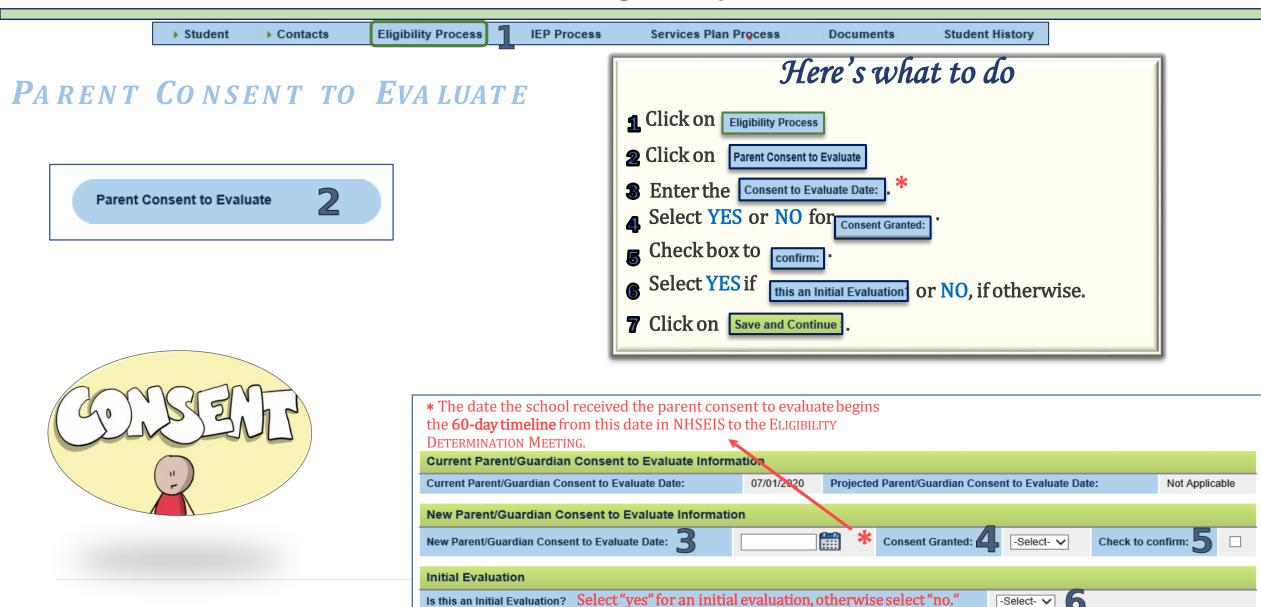

<<Back

Save and Continue >>

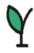

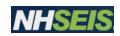

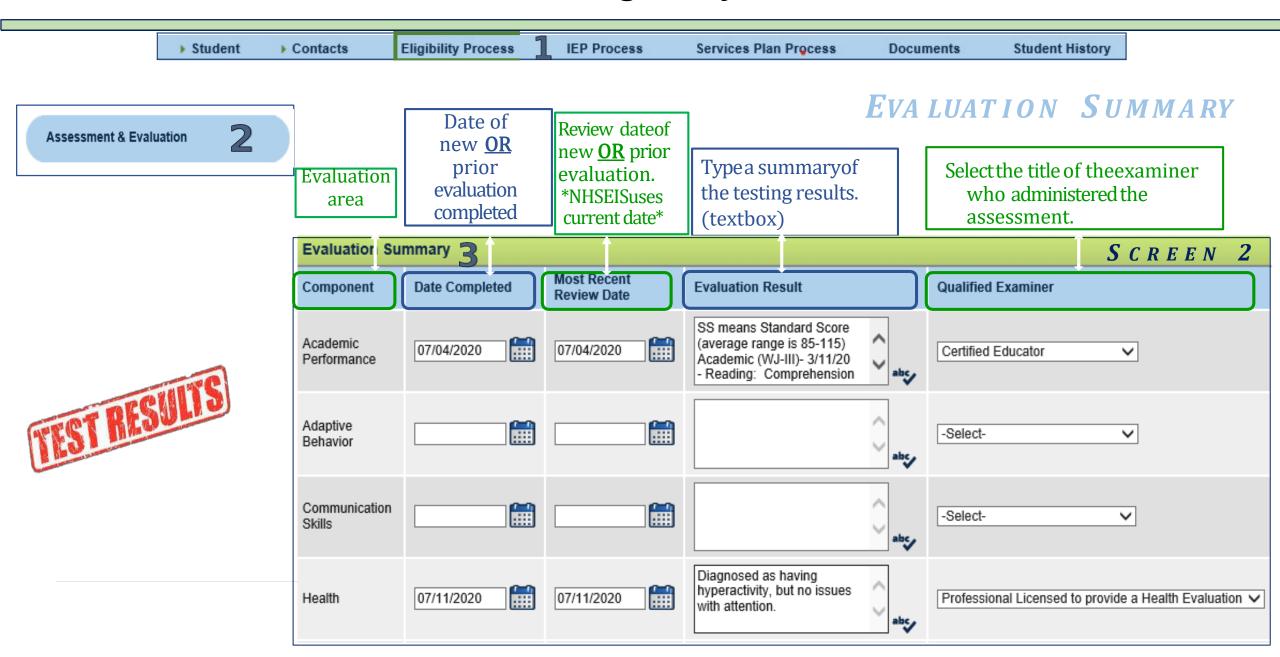

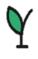

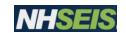

#### EVALUATION REPORT DATE

| BOTTOM SCREEN OF PREVIOUS SLIDE                                                                 |
|-------------------------------------------------------------------------------------------------|
| Enter the date of the written Evaluation Report indicating all evaluations have been completed. |
| Evaluation Report * Enter the date ON or AFTER all evaluations are completed.                   |
| Evaluation Report Date:                                                                         |
| < <back and="" continue="" save=""  ="">&gt;   2</back>                                         |

Here's what to do

1 Enter the DATEON OR AFTER all information is entered into the Evaluation Summary

2 Click on Save and Continue.

This date should be at least 5 days before the meeting, since all testing must be completed before or by that time.

The **EVALUATION SUMMARY REPORT DOES NOT** replace the requirement of sending complete evaluations home 5 days before the eligibility determination meeting.

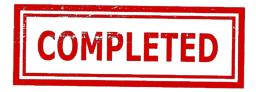

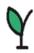

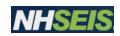

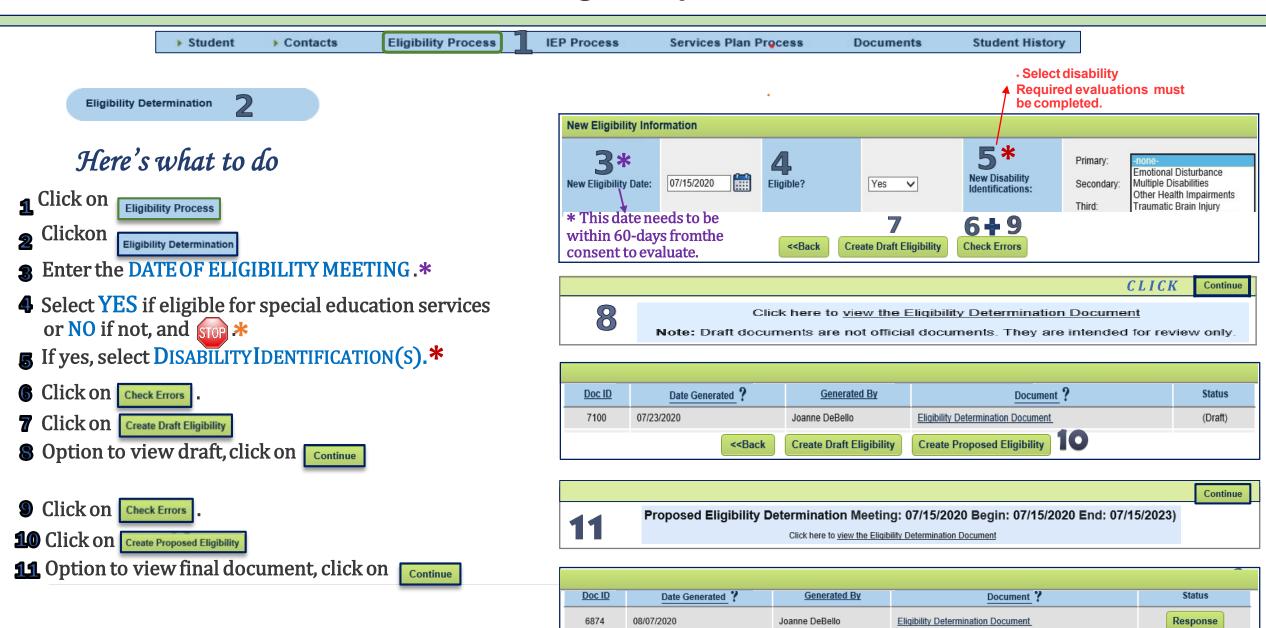

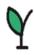

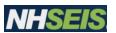

#### ELIGIBILITY DETERMINATION

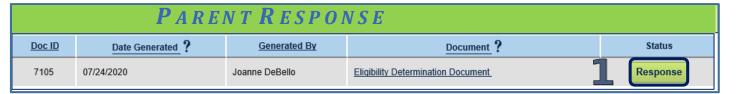

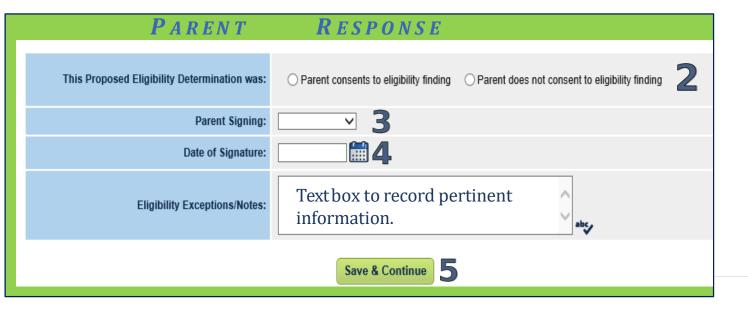

| Here's what to do                                               |
|-----------------------------------------------------------------|
| 1 Click on Response                                             |
| 2 Select PARENT DECISION for CONSENT.                           |
| <b>3</b> Select the <b>PARENT</b> who <b>SIGNED</b> forconsent. |
| 4 Enter the DATE of the signature.                              |
| 5 Click on Save and Continue:                                   |

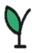

# Student Menu – *Student History*

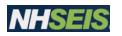

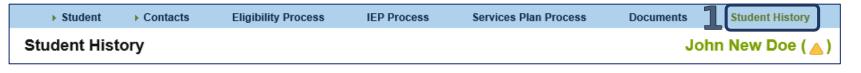

## Here are the events from the Student History

- 1 Click on **Student History** to see the following events in order from bottom to top:
- 2 REFERRAL
- **3** PARENT/GUARDIAN CONSENT TO EVALUATE
- **A PROPOSED ELIGIBILITY DETERMINATION**
- **5** ELIGIBILITY DETERMINATION PARENT RESPONSE

|   | Event ID | Event Date* | Event Type                          | Begin Date | End Date   | <u>User</u>    | <u>Document</u>                               | <u>Date Created</u>        |         |                        |
|---|----------|-------------|-------------------------------------|------------|------------|----------------|-----------------------------------------------|----------------------------|---------|------------------------|
| 5 | 6866     | 07/15/2020  | Eligibility Determination           | 07/15/2020 | 07/15/2023 | Joanne DeBello | Eliqibility Determination Document (ID# 7105) | 07/24/2020 14:56 (0 days)  | Details | Click on               |
| 4 | 6865     | 07/15/2020  | Proposed Eligibility Determination  | 07/15/2020 | 07/15/2023 | Joanne DeBello | Eliqibility Determination Document (ID# 7105) | 07/24/2020 12:47 (0 days)  | Details | Details for more about |
| 3 | 6864     | 06/01/2020  | Parent/Guardian Consent to Evaluate | 06/01/2020 | 07/14/2020 | Joanne DeBello |                                               | 07/24/2020 12:22 (0 days)  | Details | the event.             |
| 2 | 6779     | 01/20/2020  | Referral                            | 06/01/2020 |            | John Smith     |                                               | 06/12/2020 12:13 (42 days) | Details |                        |

Oldest to most current event.

Legend: = Currently Valid Eligibility

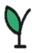

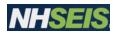

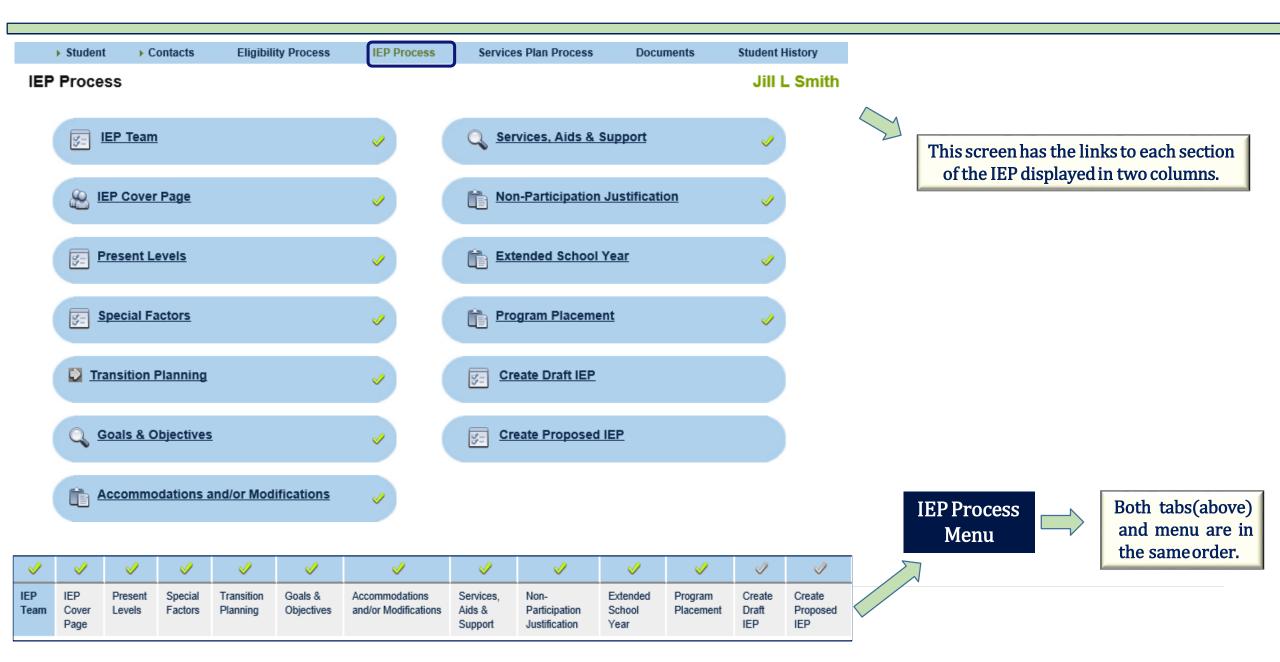

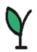

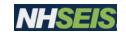

**IEP Team** 

Cover

Page

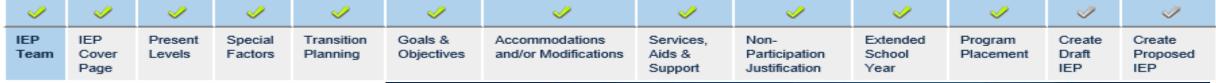

him/her as a Contact on the Contacts page first.

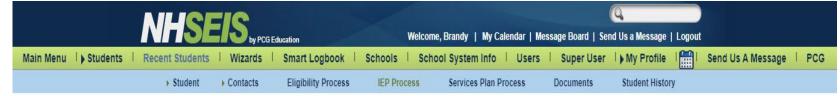

Instructions - Add IEP Team members who have accounts in EasyIEP by clicking "Select IEP Team." If you cannot find someone in the list, you must enter

#### **IEP TEAM**

- Choose Case manager for the student
- 2. Choose LEA Representative for student (you do NOT need to choose one in order to continue in the process)
- 3. Select IEP Team to add more members to the team if applicable
- Save and continue

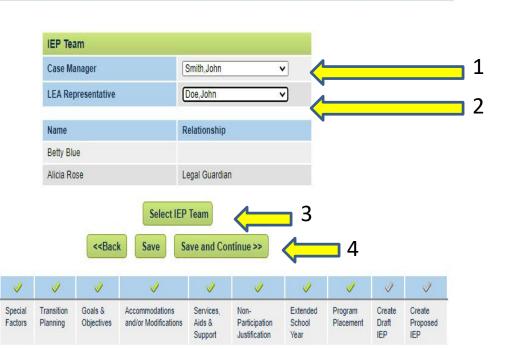

**Emma Richards** 

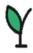

# Student Menu – *IEP Process Cover Page*

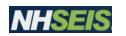

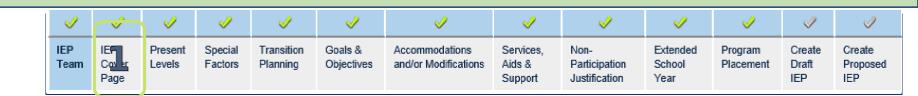

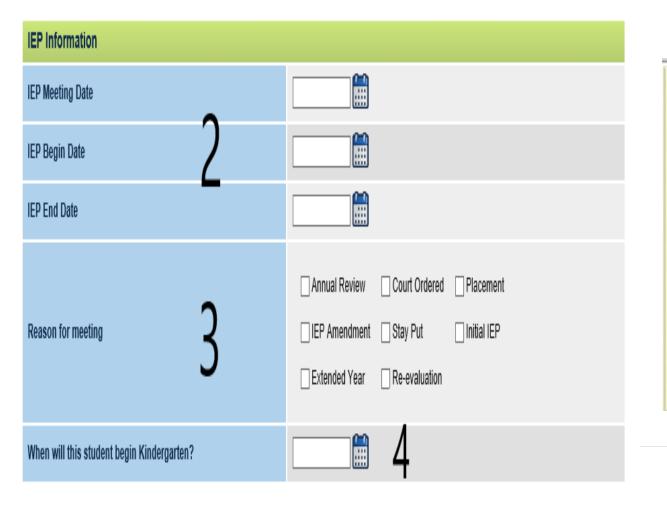

| Here's what to do- (follow the numbers):                            |
|---------------------------------------------------------------------|
| 1 Click on IEP COVER PAGE in the menu.                              |
| Enter IEP MEETING DATE, BEGIN and END DATE                          |
| 2 If IEP Amendment is selected, enter the amendment date.           |
| The currently active IEP dates appear above.                        |
| 3 Check the box(s) next to the REASON(S) for the meeting.           |
| * The information below populates from CONTACTS.                    |
| 4 Click on Show Section to see the cover and then Save and Continue |
| Note: Enter date the student is projected to be both in             |
| Kindergarten and five years old. This date box will not             |
| appear for school age children.                                     |

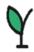

## Student Menu – *IEP Process Present Levels*

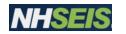

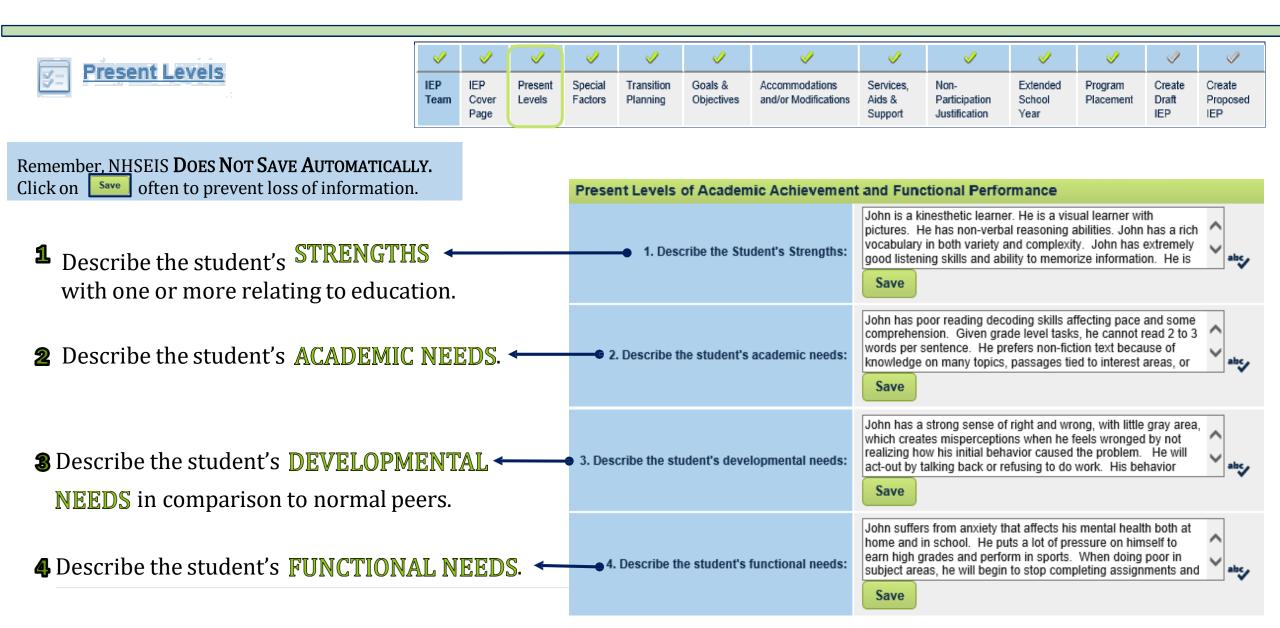

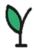

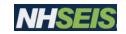

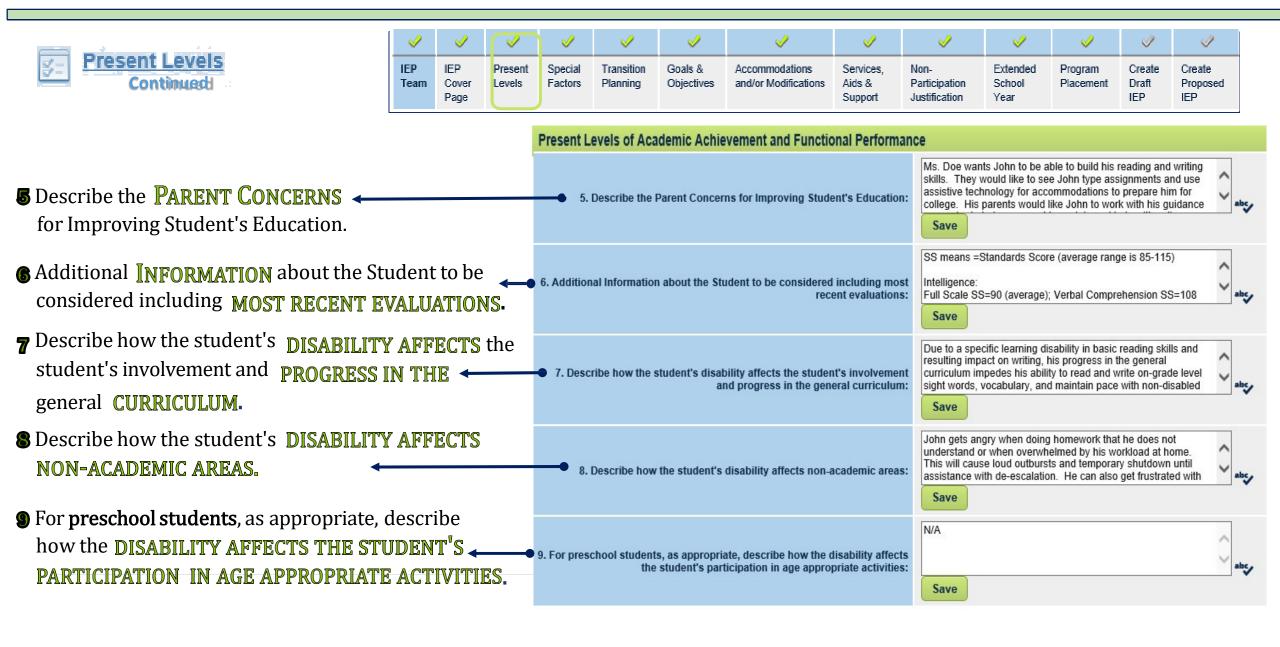

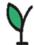

# Student Menu – *IEP Process Special Factors*

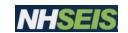

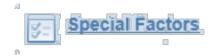

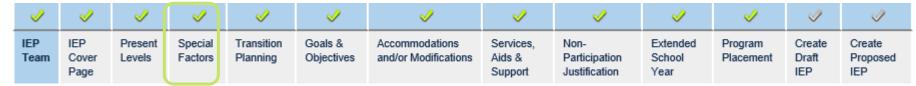

|                                                                                                    |          | Page      |                         |                                 |                               | ,                                   |                                                                                                    | Support        | Justification      | Year            |                 | IEP            | IEP           |
|----------------------------------------------------------------------------------------------------|----------|-----------|-------------------------|---------------------------------|-------------------------------|-------------------------------------|----------------------------------------------------------------------------------------------------|----------------|--------------------|-----------------|-----------------|----------------|---------------|
| Behavior Needs                                                                                       |          | Be        | havior N                | leeds                           |                               |                                     |                                                                                                    |                |                    |                 |                 |                |               |
| Consider IF the child's behavior impacts the learning themselves or others.                          | of       | 1.        | n the case              | of a child w                    |                               |                                     | e child's learning or the child's learning or the child's behavior?                                     |                |                    |                 |                 |                | interventions |
| Language Needs                                                                                       |          | La        | nguage l                | Needs                           |                               |                                     |                                                                                                    |                |                    |                 |                 |                |               |
| Consider <b>IF</b> the language needs of a child with limited English proficiency relate to the IEP. | l        |           |                         | of a child wo<br>ot have limite |                               |                                     | ncy, did the team cons                                                                                  | sider the lang | uage needs of th   | e child as tho  | se needs relat  | e to the chi   | ild's IEP?    |
| Blind or Visually Impaired                                                                           |          | ВІ        | ind or Vis              | sually Impa                     | aired                         |                                     |                                                                                                    |                |                    |                 |                 |                |               |
| Consider IF a child is blind or visually impaired needs or othermedia after an evaluation.           | Braille  | an<br>ins | d appropri<br>tructions | ate reading a<br>in Braille or  | and writing r<br>the use of B | media (includin<br>raille is approp | ired, did the IEP team<br>g an evaluation of the<br>riate for the child?<br>estruction in Braille or th | child's future | e needs for instru | ction in Braill | e or the use of | f Braille), th | hat           |
| Communication Needs                                                                                  |          | Co        | mmunic                  | ation Need                      | ls                            |                                     |                                                                                                    |                |                    |                 |                 |                |               |
| Consider IF the child has language needs AND IF the cl                                               | hild his | 4.        | Does the c              | hild have co                    | mmunicatio                    | n needs? Child                      | I does not have commu                                                                                   | nication needs | · •                |                 |                 |                |               |

Consider IF the child has language needs AND IF the child hid deaf or hard of hearing, the mode of communication and language of thechild.

communications with peers and professional personnel in the child's language and communication mode, academic level, and full range of needs, including opportunities for direct instruction in the child's language and communication mode. Child is not deaf or hard of hearing

If yes and this child is deaf or hard of hearing, the team considered the child's language and communication needs, opportunities for direct

 $\checkmark$ 

# Assistive Technology Consider IF assistive technology and services are required to access the general curriculum. Medical, Sensory, or Physical Impairments Assistive Technology 5. Does the child need assistive technology devices and services? Child does not need assistive technology v Medical, Sensory, or Physical Impairments

Consider the child's medical, sensory, or physical needs.

6. Does the student have medical, sensory, or physical impairments? No

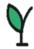

# Student Menu – *IEP Process Transition Planning*

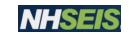

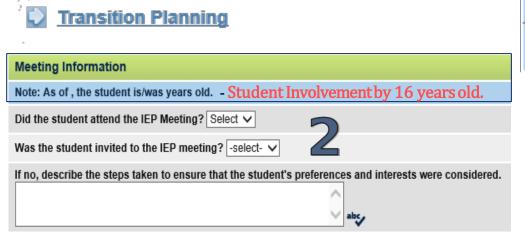

- **a** Click on TRANSITION PLANNING
- Part 1- Select YES or NO toanswer:
  - Did student attended the meeting;
  - Was student invited to themeeting AND if not- describe how references/interests were obtained.
- Write the present levels and post-secondary goals for each area applicable based upon student interests & preferences.

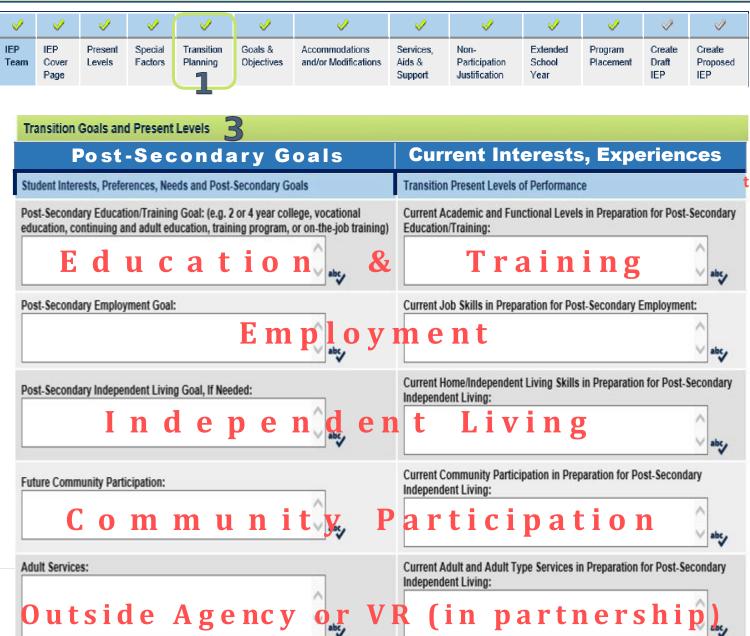

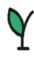

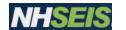

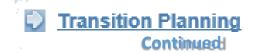

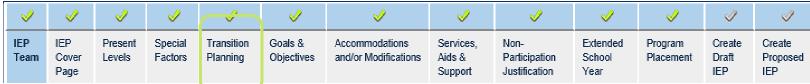

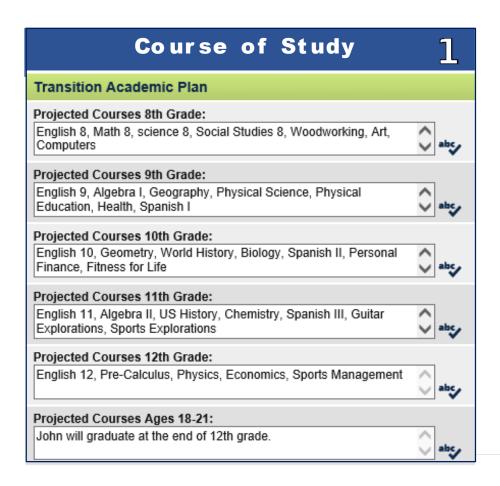

| Transition Academic F        | Plan                                                                                                    |  |
|------------------------------|----------------------------------------------------------------------------------------------------|--|
| Total number of credits requ | uired for graduation, number of graduation credits cannot be below state mandate of 20: 21                                                                                                    |  |
| Diploma Type:                | Regular High School Diploma 🗸                                                                                                    |  |
| Expected Graduation Date:    | Regular High School Diploma Certificate of Completion                                                                                                    |  |
| Expected Graduation Date:    | 06/06/2031                                                                                                    |  |
|                              | Write the projected high school classes based upon post-secondary goals & graduation requirements by grade level. *  Enter the number of credits required for graduation.  Select the diploma type (certificate of completion is NOT a diploma; therefore, continued FAPE through age 21 is entitled).  Enter the approximate date of graduation.  *Note: Must have Course of Study by 14 years old. |  |

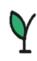

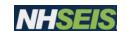

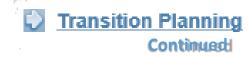

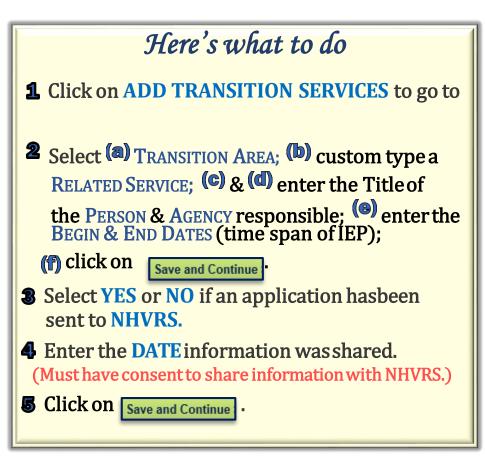

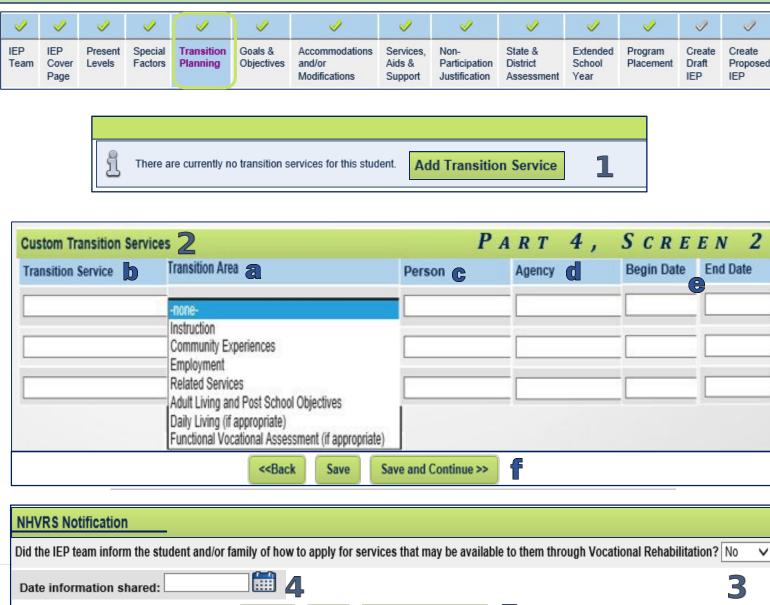

<<Back

Save

Save and Continue >>

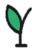

# Student Menu – *IEP Process Goals & Objectives*

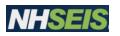

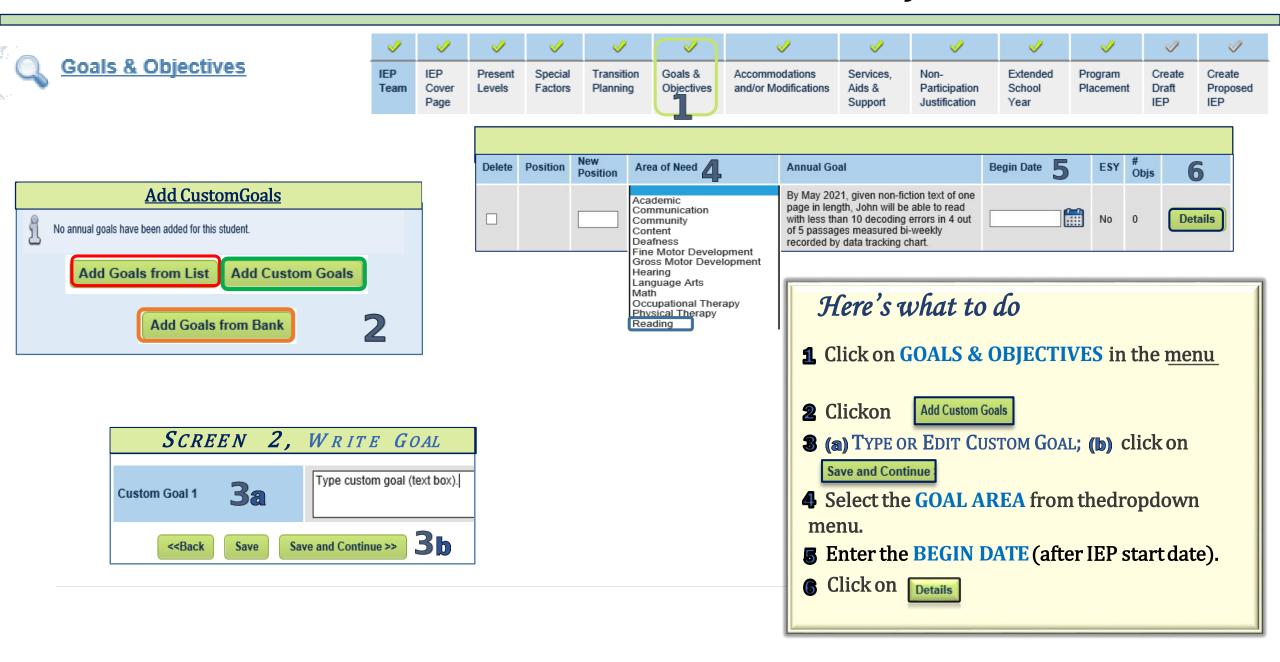

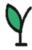

## Student Menu – *IEP Process Goals & Objectives*

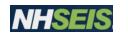

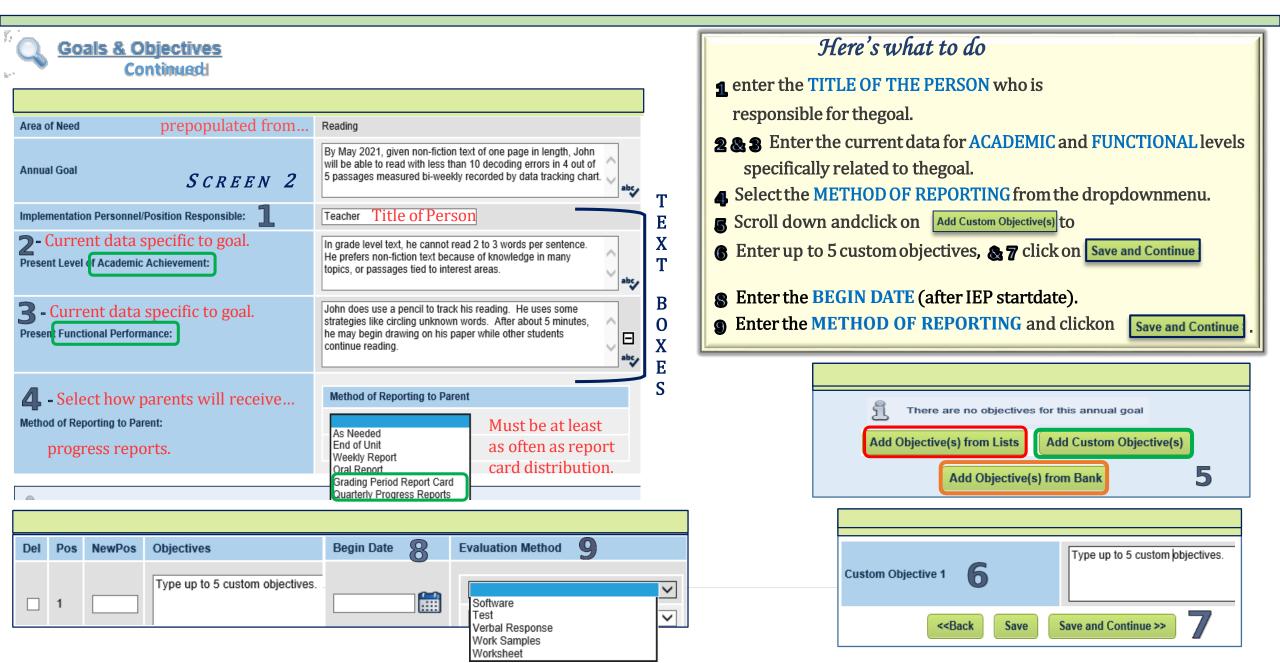

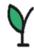

## Student Menu – *IEP Process Accommodations and/or Modifications*

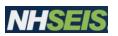

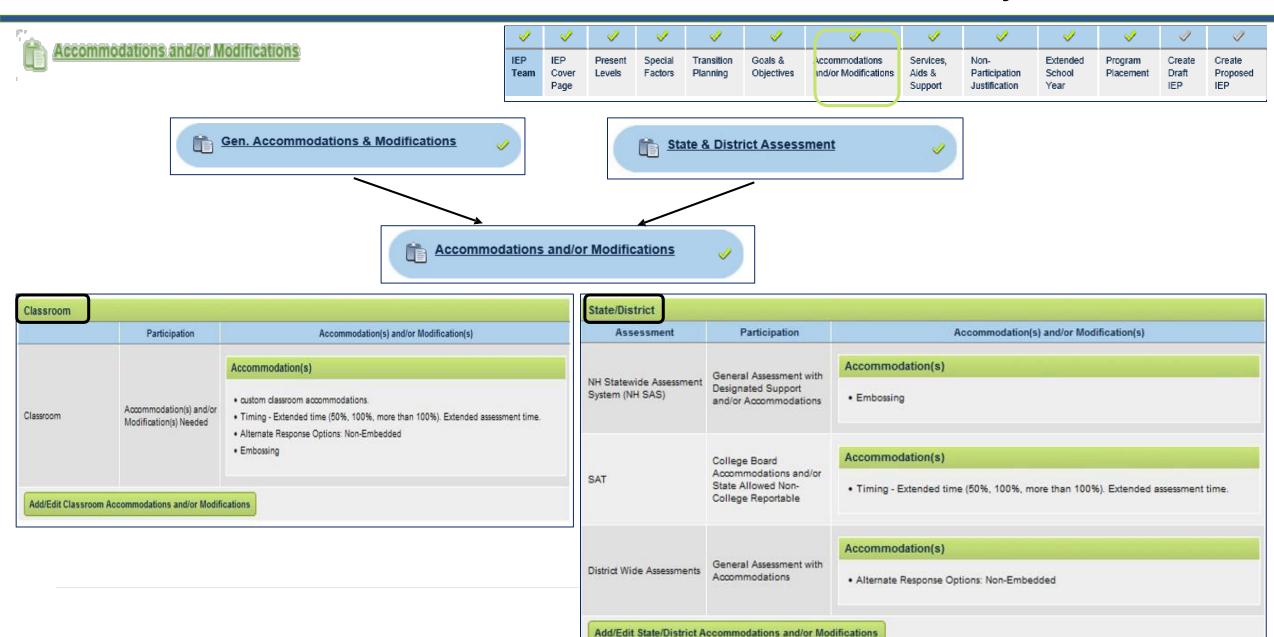

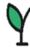

## Student Menu – IEP Process Accommodations and/or Modifications

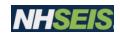

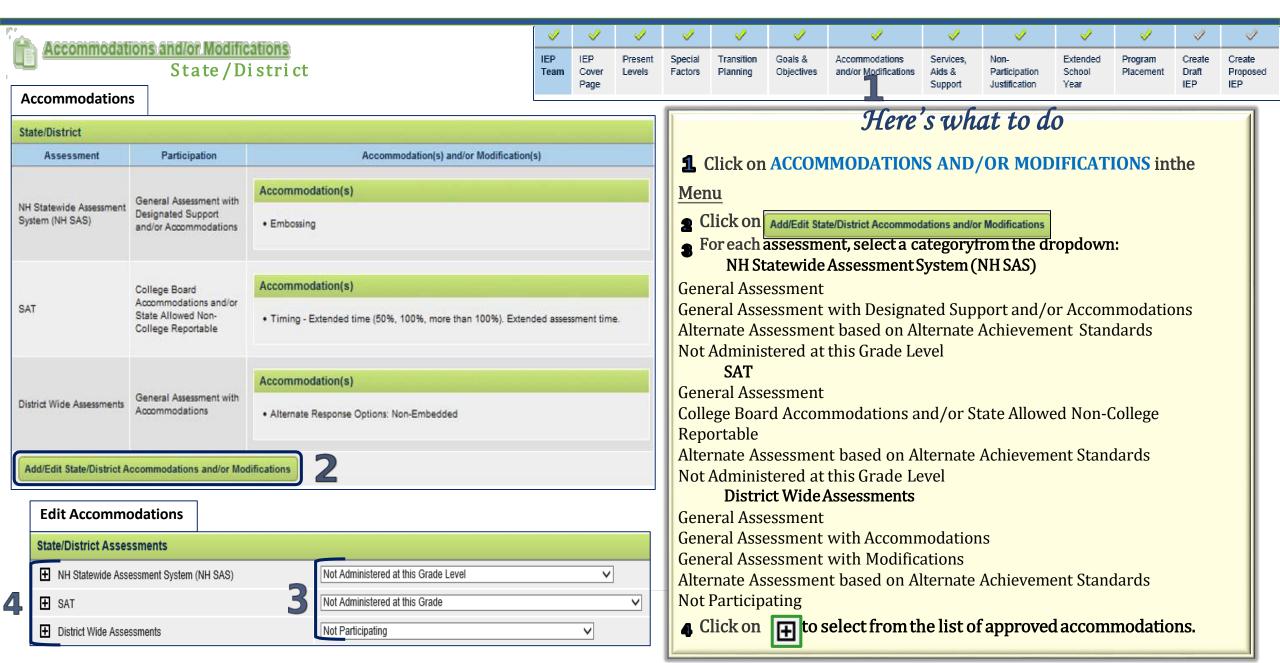

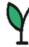

## Student Menu – *IEP Process Accommodations and/or Modifications*

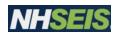

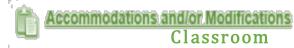

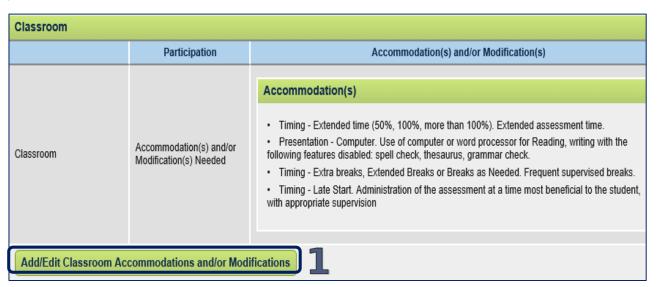

| State/District Wide and Classroom are on the same p                                                                                       | age.   |
|----------------------------------------------------------------------------------------------------|--------|
| Add Custom Accommodations 5                                                                                                    |        |
| When required to read 1-2 pages of text in-class, highlight key vocabulary and write a simple synonym above the word.                     | Ŷ.     |
| As John advocates, provide a print-out of reading material so that he may utilize reading strategies, which involves writing on the text. | ^<br>~ |
| Add Custom Modifications 5                                                                                                    |        |
| Do not count spelling and grammar on all written assignments.                                                                             | Ŷ.     |
| Limit writing to only one paragraph.                                                                                                    | ^      |
| < <back and="" continue="" save="">&gt;</back>                                                                                            |        |

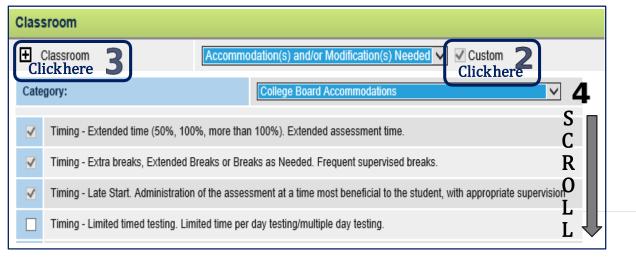

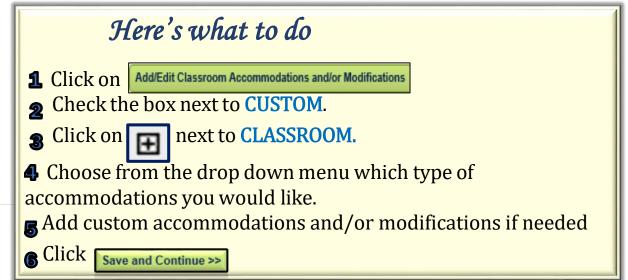

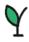

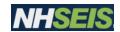

## Services, Aids, & Support - Special Education & Related Services

#### **Related Services**

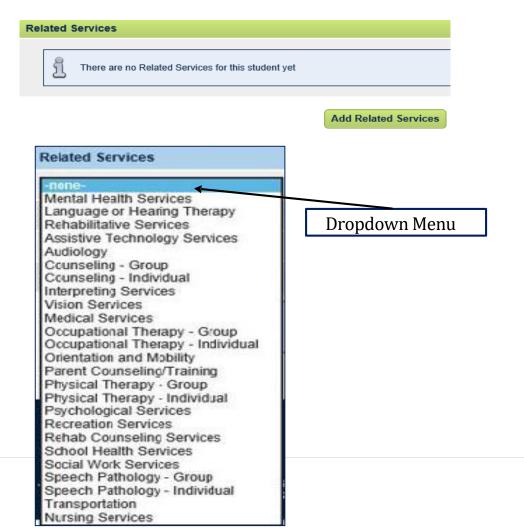

#### **Special Education Services**

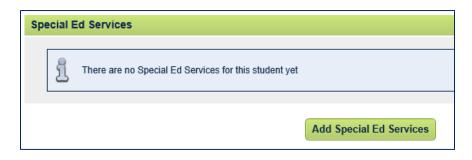

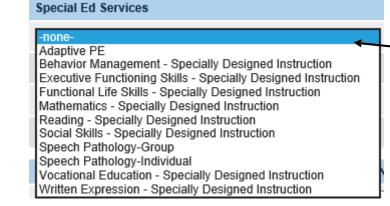

Dropdown Menu

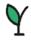

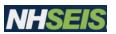

## Services, Aids, & Support - Supplementary Aids

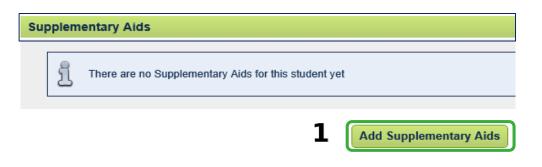

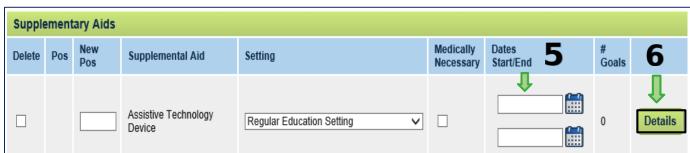

#### ADD SUPPLEMENTARY AIDS

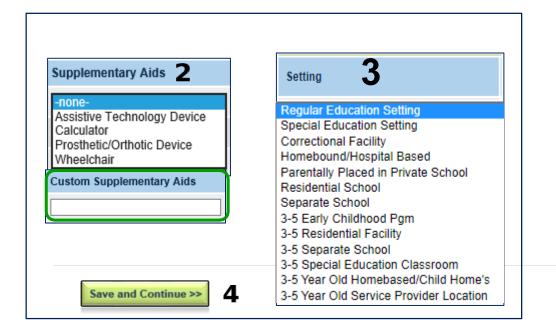

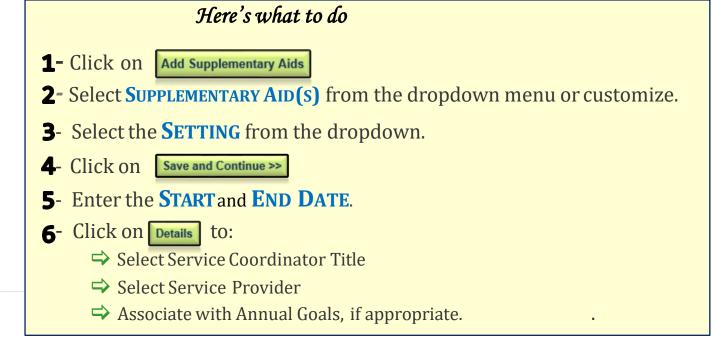

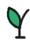

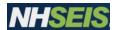

#### Services, Aids, & Support - Supplementary Services

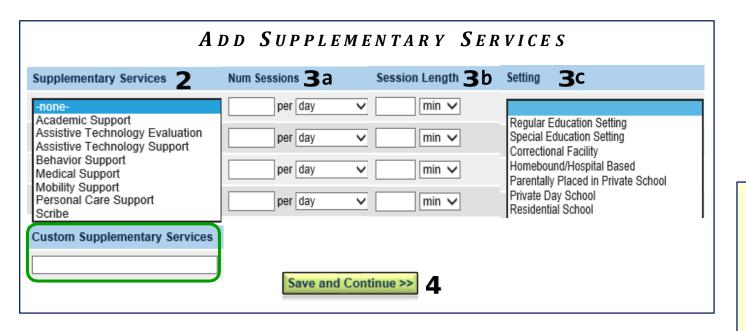

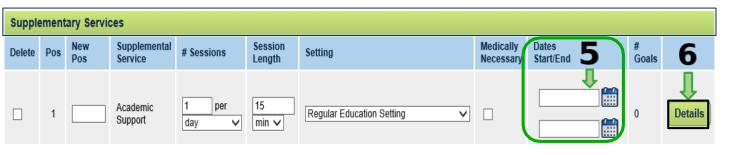

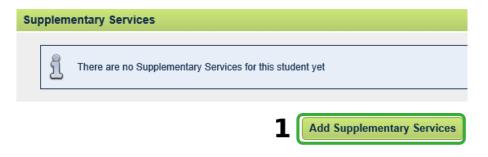

#### Here's what to do

- 1 Click on Add Supplementary Services
- **2-** Select **SUPPLEMENTARY SERVICES(S)** from thedropdown menu or customize.
- **3** Select the **Number of Sessions, Session Length,** and **SETTING** from the dropdown menus.
- Click on Save and Continue >>
- 5- Enter the **START** and **END DATE**.
- Click on Details to:
  - ⇒ Select Service Coordinator Title
  - ⇒ Select Service Provider
  - ⇒ Associate with Annual Goals, if appropriate.

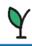

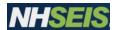

## Services, Aids, & Support - Supports for Personnel

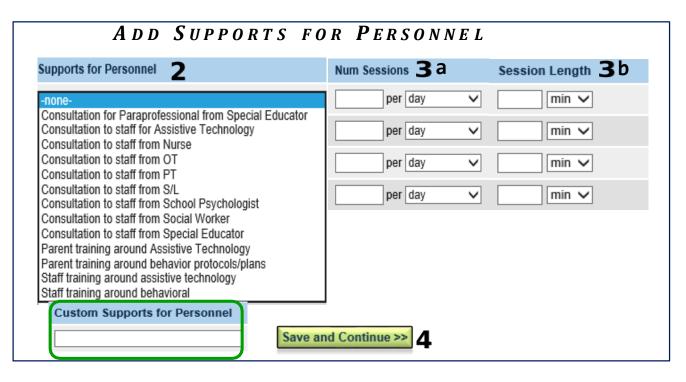

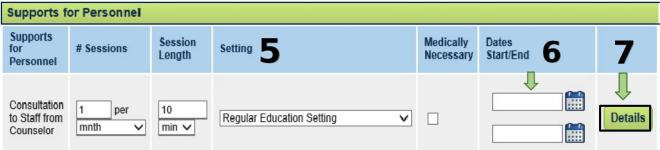

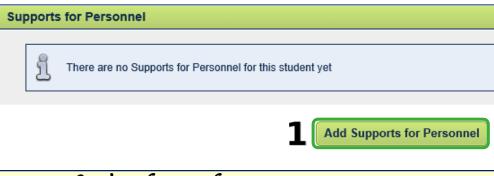

#### Here's what to do

- 1- Click on Add Supports for Personnel
- **2-** Select **SUPPORT FOR PERSONNEL** from the dropdown menu or customize.
- **3** Select the **NUMBER OF SESSIONS** from the dropdown menu and enter the **SESSION LENGTH**.
- 4- Click on Save and Continue >>
- **5 & 6** Select the **SETTING** from the dropdown menu, and enter the **START** and **END DATE**.
- **7** Click on **Details** to:
  - ➡ Select Service Coordinator Title
  - ⇒ Select Service Provider
  - ⇒ Associate with Annual Goals, if appropriate.

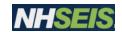

#### Services, Aids, & Support - Transportation

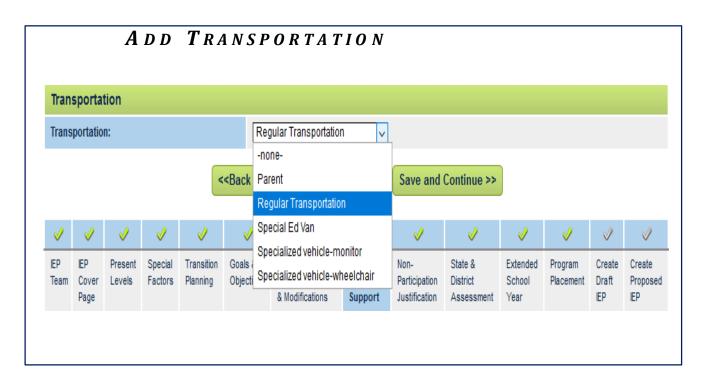

Note: Does not print out on IEP

#### Here's what to do

- **1-** Click on the drop down menu under Transportation.
- **2-** Select from the drop down menu one of the following options:

None

Parent

**Regular Transportation** 

Special Ed Van

Specialized vehicle-monitor

Specialized vehicle-wheelchair

**3-** Click on Save and Continue >> to finish.

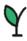

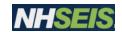

## **Non-Participation Justification**

| ustification for Participation                                                                                                    | John New Do                           |
|----------------------------------------------------------------------------------------------------|---------------------------------------|
| Instructions - Describe the extent, if any, of the student's non-participation with regular education student                                                                                                    | ts by answering the questions below.  |
| Removal From General Ed                                                                                                    |                                       |
| 1. Will the student be removed from the general education classroom at any time? Yes                                                                                                    |                                       |
| 1a. If Yes - An explanation of the extent to which the child will not participate with nondisabled children in the region of the extent to which the child will not participate with nondisabled children in the region of the extent to which the child will not participate with nondisabled children in the region of the extent to which the child will not participate with nondisabled children in the region of the extent to which the child will not participate with nondisabled children in the region of the extent to which the child will not participate with nondisabled children in the region of the extent to which the child will not participate with nondisabled children in the region of the extent to which the child will not participate with nondisabled children in the region of the extent to which the child will not participate with nondisabled children in the region of the extent to which the child will not participate with nondisabled children in the region of the extent to the extent to the extent | ular class                            |
| abc                                                                                                    |                                       |
| Participation with Non-Disabled Peers                                                                                                    |                                       |
| 2. Will the student participate with non-disabled peers in extra curricular and non-academic activities? Yes                                                                                                    | · •                                   |
| 2a. If No**- An explanation of the extent to which the child will not participate with nondisabled children in extra-c                                                                                                    | urricular and non-academic activities |
| Placed in Home School                                                                                                    |                                       |
| 3. Will the student be placed for any part of the day outside his or her LEA home school? No                                                                                                    |                                       |
| 3a. If yes, explain why the placement is necessary                                                                                                    |                                       |
| ∴ abc,                                                                                                    |                                       |

# Here's what to do —(Answer eachquestion providing justification as necessary).

- Removal from General Ed
  - Will the Student be removed from the general education classroom at any time?
  - Select Yes or No
  - If Yes, enter explanation in text box
- 2 Participation with Non-Disabled Peers
  - Will the student participate with non-disabled peers in extra curricular and non-academic activities?
  - Select Yes or No
  - If No, enter explanation in text box
- **3** Placed in Home School
  - Will the student be placed for any part of the day outside his or her LEA home school?
  - Select Yes or No
  - If Yes, enter explanation in text box
- Tofinish click

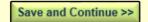

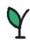

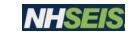

#### **Extended School Year**

# TEAM WILL MAKE A DETERMINATION REGARDING ESY SERVICES

| ▶ Student  | ▶ Contacts                                | Eligibility Process           | IEP Process | Services Plan Process | Documents | Student History |
|------------|-------------------------------------------|-------------------------------|-------------|-----------------------|-----------|-----------------|
|            |                                           |                               |             |                       |           |                 |
| ESY Determ | nination                                  |                               |             |                       |           |                 |
|            | student require a                         | longer school year? Yes       | ~           |                       |           |                 |
| Continue R | eading Services du                        | ring the summer               | .ii abc,    |                       |           |                 |
|            | student require a<br>escribe student's ne | longer school day? No<br>eds. | abc,        |                       |           |                 |

#### Here's what to do

- **1-** Team makes a determination regarding Extended School Year. You must choose **yes or no**. You can always revisit the decision later in the year
- **2** Team makes a determination as to whether the student needs a longer school day

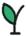

## Student Menu – IEP Process Extended School Year

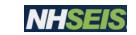

If determined ESY Services will take place, you will add Services. **NEW (Aug 2022)** You can now add all Supplementary Services, Aids, Supports for Personnel on the ESY page.

Click on the green details for each service:

- Enter sessions, session length, choose setting, enter IEP dates
- Select Service Coordinator Title
- Select Service Provider Title
- Associate with Goals (if applicable)

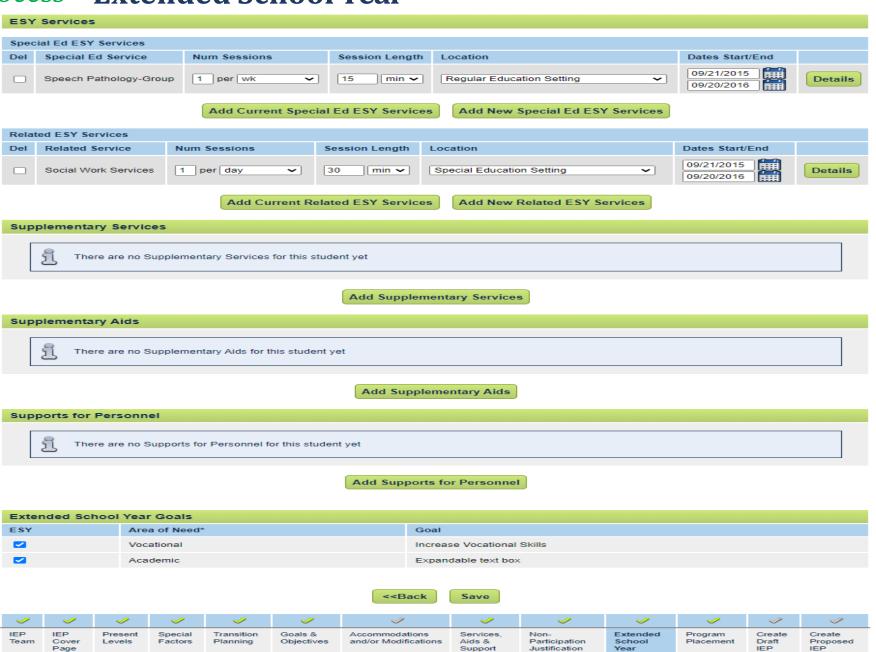

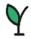

### Student Menu – IEP Process

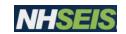

# Program Placement - Add a State Approved Program

#### SEARCHING FOR THE CORRECT PLACEMENT ▶ Contacts Eligibility Process IEP Process Services Plan Process **Documents** Student History Search for Special Education Programs John New Doe Instructions - Use the fields below to search for state-approved programs to add for this student. You must enter a begin and end date for the Note: The search will only return open programs for which the student meets all criteria (age, gender, identified disability, etc.) in NHSEIS Program Begin Date: 04/02/2020 (required) Program End Date: 04/01/2021 (enter all or part of the program name) Concord (enter all or part of the location, if known) (enter all or part of the provider's name, if known) Find Program(s) >> << Back

#### Here's what to do

- **1** Enter the Program Begin and Program End Dates
- **2** Enter either the Program Name or Location Provider Name. You do not need to enter all of these and it is recommended that you only enter one piece.
- 3 Click 'Find Program'
- Select the Program using the check box on the left hand side

Click 'Save & Continue' at the bottom of the page

|     |                                               | ▶ Student ▶ Contacts Eligibilit       | y Process IEP Process Services                      | Plan Process Docum             | nents Student  | History     |             |                       |
|-----|-----------------------------------------------|---------------------------------------|-----------------------------------------------------|--------------------------------|----------------|-------------|-------------|-----------------------|
|     |                                               | Add Special Education Program         | ns                                                  |                                | John New       | Doe         |             |                       |
|     |                                               | Check the box for the applicable prog | ram(s) and press "Save and Continue".               |                                |                |             |             |                       |
|     |                                               | 8                                     |                                                     |                                |                |             |             |                       |
|     |                                               |                                       |                                                     |                                |                |             |             |                       |
|     |                                               |                                       |                                                     |                                | 1              |             |             |                       |
|     |                                               | Select one or more SPED Program fro   | om the list below and click "Save & Continue" to ac | d them to this student's recor | d.             |             |             |                       |
|     |                                               | Select one or more SPED Program fro   | om the list below and click "Save & Continue" to ac | d them to this student's recor | 1.             |             |             |                       |
| ıdd | Program Name                                  | Select one or more SPED Program fro   | m the list below and click "Save & Continue" to ac  | d them to this student's recor | d.<br>End Date | Setting     | Capacity    | Currently<br>Assigned |
| Add | Program Name  Alternative High School Program | 3                                     |                                                     |                                |                | Setting Day | Capacity 20 |                       |
| Add |                                               | Provider                              | Location                                            | Begin Date                     | End Date       |             |             | Assigned              |

Only approved programs will appear for selection based on student gender, age and primary disability.

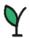

#### Student Menu – *IEP Process*

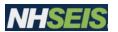

## **Program Placement - Add Details for State Approved Program**

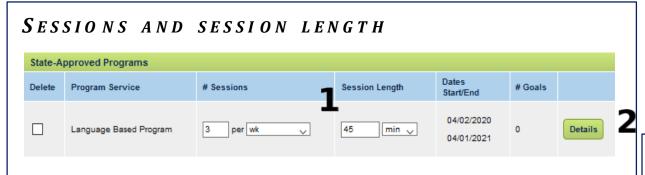

#### Here's what to do

- Enter Number of Sessions and Session Length
- Click on Program Services 'Details' button
- Select Setting
- **3** Click 'Save & Continue' at the bottom of the page

Remember: Only approved programs will appear for selection based on student gender, age and primary disability.

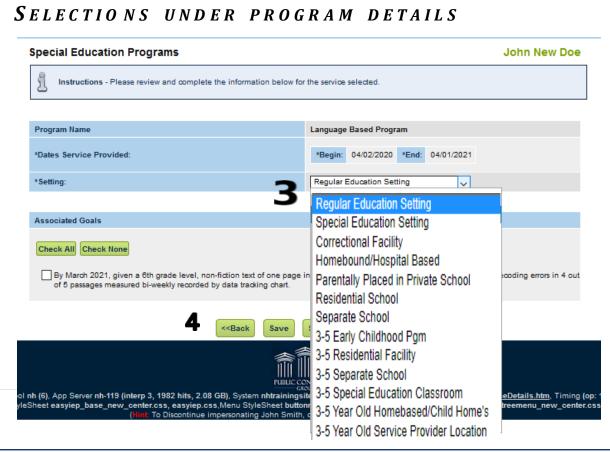

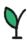

# Student Menu – *IEP Process* **Creating and Finalizing the IEP**

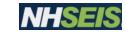

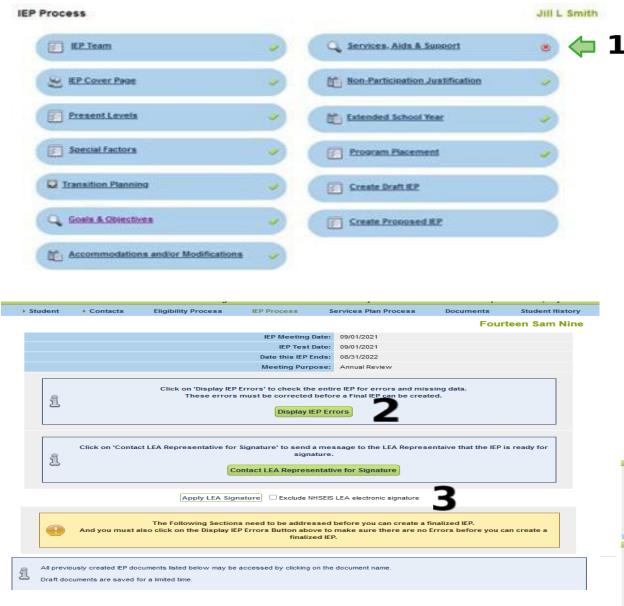

1 Check all areas of the IEP Process for the green check compliance symbol. If any area has a red x, you will need to go back to the IEP process section and correct the error.

Follow the prompts to create a draft then final of the IEP:

- Click Create Display IEP Errors
- Click Create Draft IEP
- Click View the IEP to view the pdf IEP document
- Click Continue
- 2. Click Display IEP Errors
  - The LEA can sign the IEP and the Create Final IEP button appears
- \*\*You can also Click on Contact LEA Representative for them to be notified to sign the IEP\*\*
- You can either choose to Contact LEA Representative for Signature or Apply LEA Signature, then click Display IEP errors, click on Apply LEA signature.
- Two signature boxes will now appear for the representative to sign for. The LEA will sign in both boxes to approve 1. Provisions in the IEP, and 2. Assurance of Educational Placement (if applicable)
- Click Create Final IEP

To ensure you have successfully created the document: Click Student History

Student has a Proposed IEP

| LEA Repr | esentative Signature for Approval of Provisions in the IEP  |       |
|----------|-------------------------------------------------------------|-------|
|          |                                                             |       |
|          | Please enter your signature:                                |       |
|          |                                                             |       |
|          |                                                             |       |
|          |                                                             |       |
|          |                                                             |       |
|          |                                                             |       |
|          |                                                             |       |
|          |                                                             |       |
|          |                                                             |       |
|          |                                                             |       |
|          |                                                             |       |
|          | Clear Signature                                             |       |
|          | Clear Signature                                             |       |
|          |                                                             | Close |
|          |                                                             | Close |
|          | User Title                                                  |       |
|          |                                                             |       |
| LEA Repr | esentative Signature for Assurance of Educational Placement |       |
|          | Please enter your signature:                                |       |
|          | Please enter your signature:                                |       |
|          |                                                             |       |
|          |                                                             |       |
|          |                                                             |       |
|          |                                                             |       |
|          |                                                             |       |
|          |                                                             |       |
|          |                                                             |       |
|          |                                                             |       |
|          |                                                             |       |
|          |                                                             |       |
|          | Clear Signature                                             |       |
|          |                                                             |       |
|          |                                                             | Close |
|          | User Title                                                  |       |
|          |                                                             |       |

# Student Menu – IEP Process Creating and Finalizing the IEP

#### **Finalizing IEP using NHSEIS Connect**

The proposed IEP, signed by the LEA (if LEA signed), will go to the parent portal to do list. The parent must review the IEP, select response and sign in the signature box.

Click Apply Parent Response.

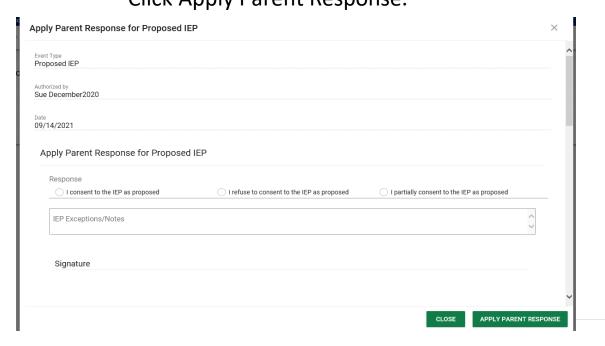

#### Finalizing IEP by entering the parent signature date

IEP Process – under Status header

Click the Finalize button

Select the response

Select the Parent Signing from dropdown list

Enter Date of Signature – Save & Continue

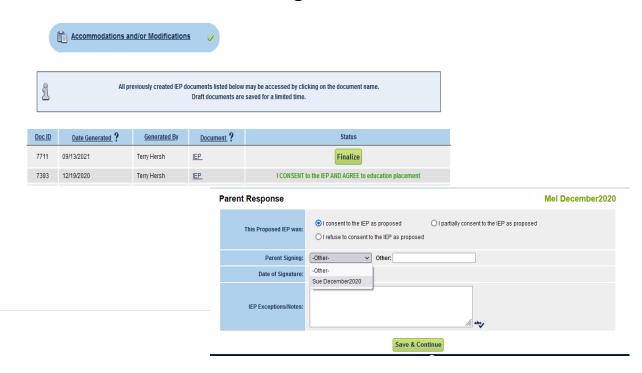

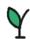

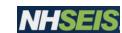

## **Student History - Parent Response Entered by District**

NHSEIS User – Finalized the IEP

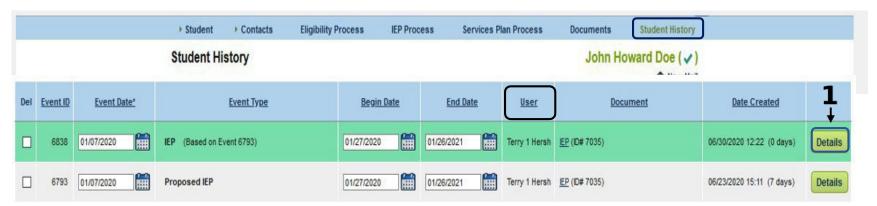

has the Parent Name selected from the dropdown list of Contacts with guardian authority, and the PARENT RESPONSE.

(This is from a signed paper copy of the IEP.)

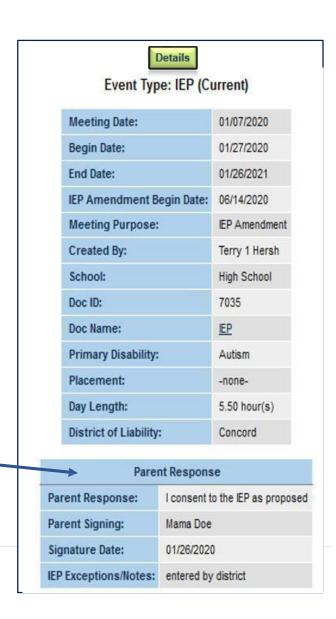

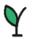

### NHSEIS – NHSEIS Connect

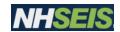

## Parent Portal- How the Parent accesses Portal

FOR THOSE SAUS UTILIZING NHSEIS CONNECT

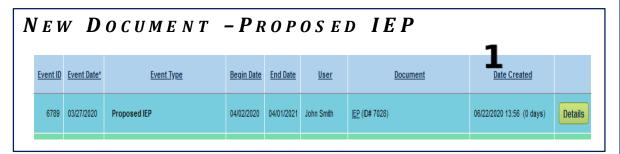

#### Here's what to do

- **1** New documents and Proposed IEPs will notify the parent/guardian or the adult student via email
- **2**-The parent/guardian or adult student clicks the 'EdPlan Connect' link in the email
  - -Easy IEP Connect asks "How would you like to receive access code?"
- **3**Select appropriate radio button:
  - Text Message
  - Voice Call
  - E-mail
  - Click 'Request Access Code'

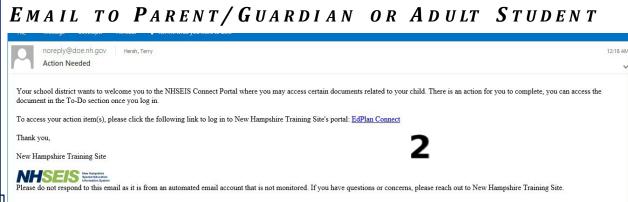

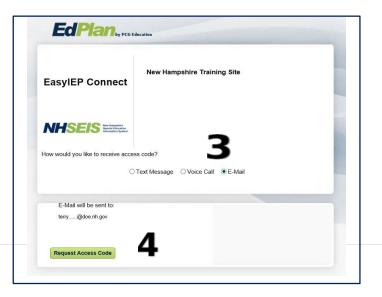

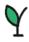

#### NHSEIS New Features – NHSEIS Connect

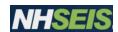

# Parent Portal-Parent Response

FOR THOSE SAUS UTILIZING NHSEIS CONNECT

#### Here's what to do

- **1** They will receive an access code through the method they chose
  - Enter Access Code where requested
- 2 Click Login

3

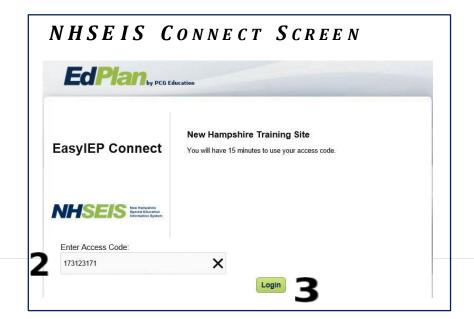

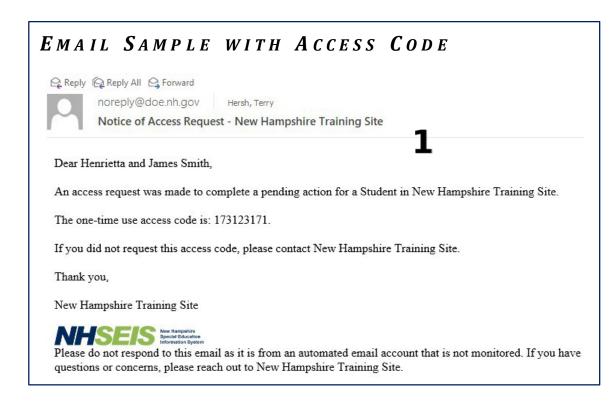

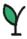

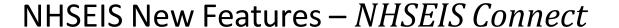

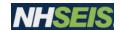

# Parent Portal-Parent Response

FOR THOSE SAUS UTILIZING NHSEIS CONNECT

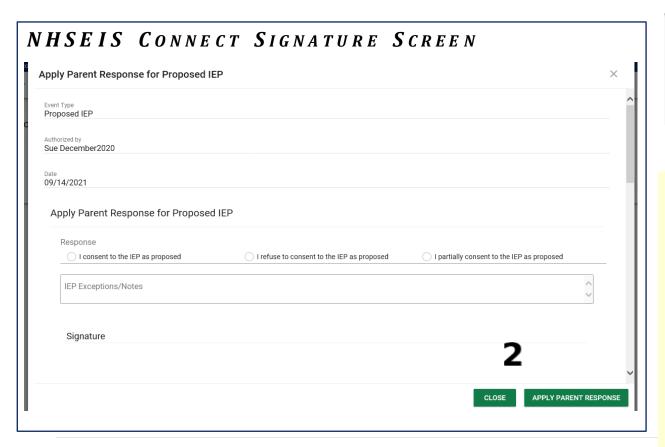

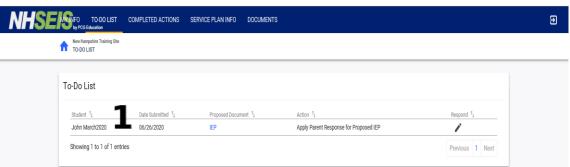

## Here's what happens

- **1** A To-Do List is given for items that need to be signed
  - Click IEP to View the proposed IEP Document
  - Click the pencil icon, to enter response and signature
- **2** -Parent/guardian or adult student logs their response and signature directly on the computer
- **3** -Parent/Guardian or adult student when logged into the NHSEIS Connect portal will see the following:
- My Info: Option to change personal information
- To-Do List
- Completed Actions
- Service Plan Info
- Documents

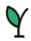

## NHSEIS New Features – NHSEIS Connect

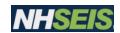

# Parent Portal-Parent Response in Student History

FOR THOSE SAUS UTILIZING NHSEIS CONNECT

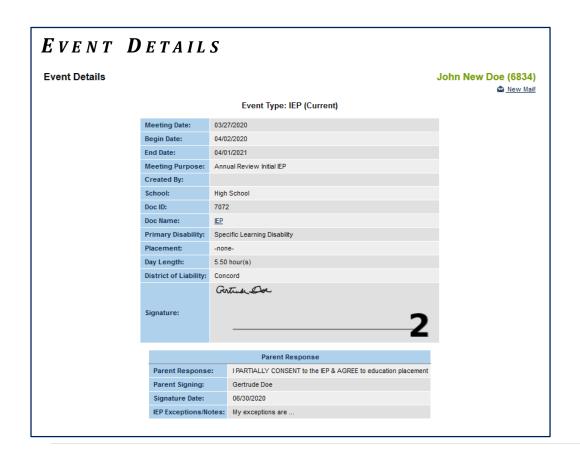

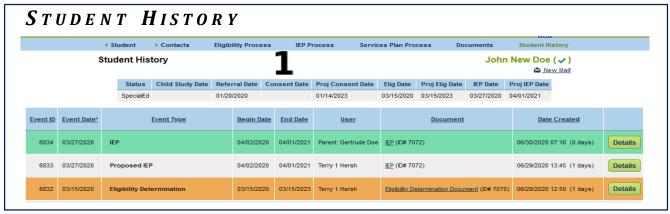

## Here's what happens

- Once the response has been logged into NHSEIS Connect it is documented in the Student History listing the person who signed as the user
- The event details will show the Signature and the response

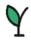

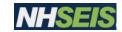

## **Documents**

| ▶ Student ▶ Contacts | Eligibility F | Process IEP Process         | Services Plan Process Docum            |  |  |
|----------------------|---------------|-----------------------------|----------------------------------------|--|--|
| Documents            |               |                             |                                        |  |  |
|                      | Click HERE    | to access the New Hampshire | DOE, Bureau of Special Education,      |  |  |
| 1                    | Documents:    | ○ IEP                       | Eligibility Determination Document     |  |  |
|                      |               | O IEP At-a-Glance           | Non-Eligibility Determination Document |  |  |
|                      |               | C Letter of Consent         | Services Plan                          |  |  |
|                      |               | O Evaluation Summary Report | Annual IEPs/Services                   |  |  |
|                      |               | O Progress Report           | ○ IEP Team Meeting Notice              |  |  |
|                      |               | Letters:                    | ten Prior Notice                       |  |  |
|                      |               | Create Draft (will be save  | ed for 30 days) ?                      |  |  |
|                      |               | Create Final Document (     | will be saved) 2                       |  |  |

- **1** Select a document from list by clicking the circle next to the document or letter (if choosing the Written Prior Notice)
  - Select one of the following:
    - Create Draft (this will be saved for 30 days)
    - Create Final Document (this will be saved)

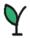

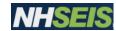

# **Entering Implied Consent**

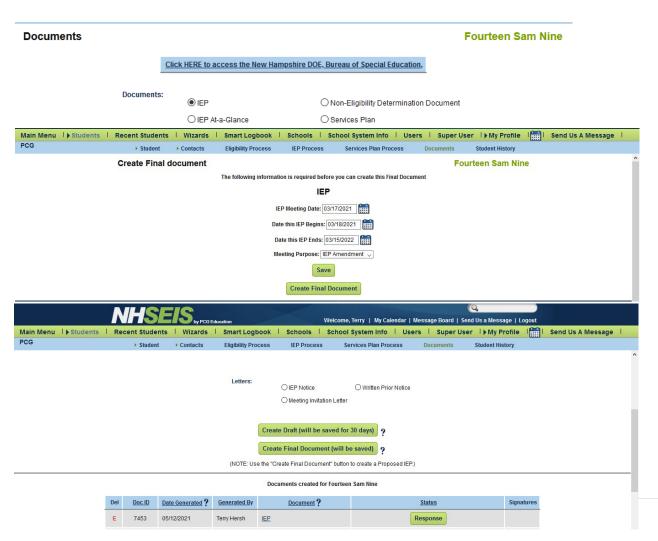

IEP draft is created with no errors
In the student record, documents, select IEP

Check the IEP dates and click create final document button

Select the documents button on the student menu bar Select the Response button

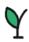

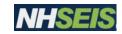

# **Entering Implied Consent**

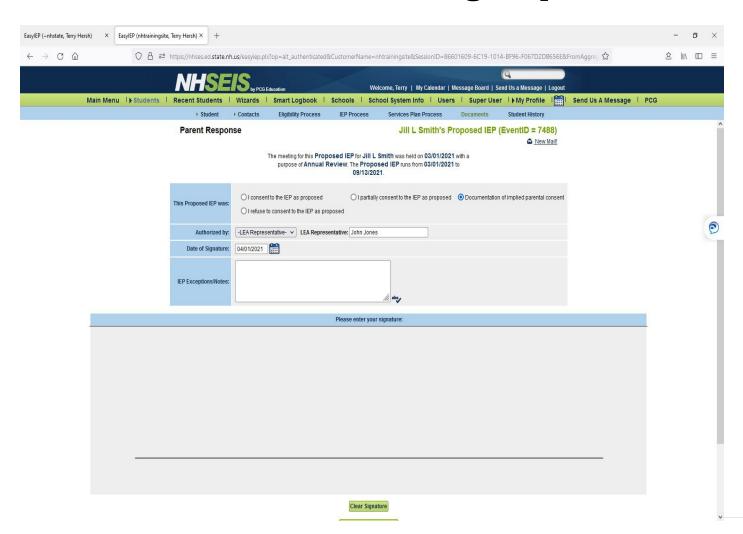

Select Documentation of Implied Parental
Consent

Authorized by: Select Other

Enter the LEA's name and the date

authorized.

DO NOT SIGN.

**Click the Update the database** 

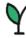

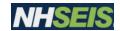

# **Evaluation Summary Report**

**Evaluation Summary Report** 

New Hampshire Training Site High School

Student Name: John New Doe SASID: 0000034680 Date of Birth: 03/11/2004

Academic Performance Assessment

Date Completed: 02/27/2020 Qualified Examiner: Associate School Psychologist

**Evaluation Result:** 

WIAT-III: - Reading: Comprehension SS=95 (average); Word Decoding=75 (poor); Pseudoword Decoding SS=69 (poor)-Math: Numerical Operations SS=100 (average); Problem-Solving SS=85 (low average) - Writing: Expression SS=89 (average); Folloging SS=72 (poor) - Listening Comprehension SS=105 (average) - Oral Comprehension SS=102 (average)

Intelligence Assessment:

Date Completed: 02/10/2020 Qualified Examiner: Psychologist

Evaluation Result:

WISC-IV: Full Scale SS=90 (average); Verbal Comprehension SS=108; Visual Perception SS=80; Working Memory SS=90; Processing Speed SS=85 (low average)

Hearing Screening Assessment:

Date Completed: 03/08/2020 Qualified Examiner: School Nurse

**Evaluation Result:** 

within normal limits (vision-w/ glasses)

Observation Assessment:

Date Completed: 03/01/2020 Qualified Examiner: Certified Educator

**Evaluation Result:** 

John was given a 1-page passage to read with small font size and little space between lines. John used a pencil to track his reading and circled some words. After about 5 minutes, he began drawing on his paper while others were still reading. During discussion, the teacher called on him to answer a question. He stated, "I didn't get that far," withdrew, and began drawing on his paper until the end of class.

Social/Emotional Status Assessment:

Date Completed: 02/15/2020 Qualified Examiner: Psychiatrist

**Evaluation Result:** 

 Projective Drawing Test: borderline clinical range for low self-concept with academics; normal range for relations with others; clinical range for worry and anxiety - Sentence Completion Tests: clinical range for anxiety, borderline clinical for defiance with adults

Vision Screening Assessment:

Date Completed: 03/08/2020 Qualified Examiner: School Nurse

Evaluation Result:

Within normal limits

NHSEIS as of 07/06/2020 Page 1

#### Details

- This document pulls information that has been entered into the Eligibility Process – Assessment & Evaluation Section
- The required Ed standards are listed at the bottom of the document

#### BOTTOM OF THE DOCUMENT

**Evaluation Summary Report** 

New Hampshire Training Site High School

Student Name: John New Doc SASID: 0000034680 Date of Birth: 03/11/2004

Ed 1120.02 (a) The parent shall have the right to appeal any decision of the LEA regarding the referral, evaluation, determination of eligibility, IEP, provision of FAPE, or placement of a child with a disability using the procedures delineated in Ed 1123.

Parent's right to an independent evaluation in accordance with Ed 1107.03 Independent Educational Evaluations: (a) The expense incurred in any LEA evaluation procedure recommended by the IEP team shall not be the financial obligation of the parent but shall be the responsibility of the LEA or other financial resources such as, but not limited to, another public agency or Medicaid. (b) The LEA shall comply with 34 CFR 300.502, relative to independent educational evaluation. (c) The agency criteria determined by the LEA, as described in 34 CFR 300.502(a)(2) and 300.502(e), to the extent that they exceed qualified examiner criteria or establish geographic limitations, shall not be so restrictive that the parent does not have a choice of independent evaluators.

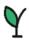

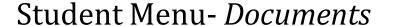

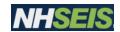

# IEP Meeting Notice

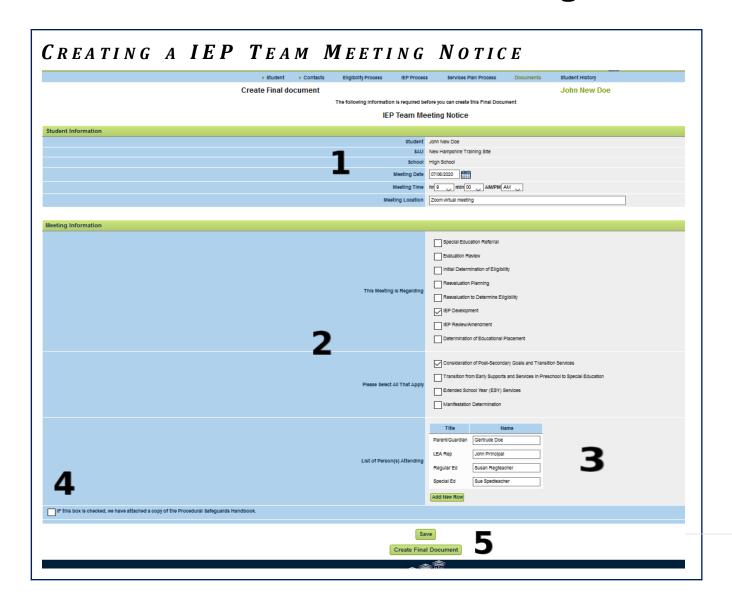

#### Details

- Enter meeting details
- -Select the type of meeting and possible topics that may be discussed
- List the people attending
- -Check the box if you are attaching the procedural safeguards to the meeting notice
- -Either 'Save' to edit later or 'Create Final Document'

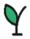

Date: 07/10/2020

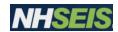

# IEP Meeting Notice

#### SAMPLE IEP MEETING NOTICE

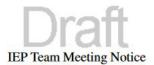

Dear Gertrude Doe and John New Doe,

You are invited to attend an IEP Team meeting for John New Doe .

This meeting is regarding: IEP Development, Consideration of Post-Secondary Goals and Transition Services.

The meeting has been scheduled for 07/10/2020 9:00AM at Zoom virtual meeting.

If you are unable to attend this meeting at the date/time we have scheduled, you may request that it be rescheduled.

You may participate through alternative means, such as a conference call. To reschedule the meeting or to arrange to participate through alternative means, please contact:

John Smith, Special Education Teachers 603 222-1111 JSmith@gmail.com

District Contact Person Telephone Number Email Address

It is very important that the parents, or you as an adult student, attend this meeting. Parents may invite their child to this meeting. Students age 18 or over may invite their parents. Also, you have a right to bring one or more persons with you who have knowledge or special expertise regarding the child. Please let us know ahead of time if you plan to bring a guest or any other individual(s) who you believe to be knowledgeable.

| Team members expected to attend | Name             |  |
|---------------------------------|------------------|--|
| Parent/Guardian                 | Gertrude Doe     |  |
| LEA Rep                         | John Principal   |  |
| Regular Ed                      | Susan Regteacher |  |
| Special Ed                      | Susan Smith      |  |

☐ IF this box is checked, we have attached a copy of the Procedural Safeguards Handbook.

# ACKNOWLEDGEMENT FROM PARENT/GUARDIAN OR ADULT STUDENT

|                                                                                | Diall                                          |                                         |
|--------------------------------------------------------------------------------|------------------------------------------------|-----------------------------------------|
| Please detach and return the following a your response.                        | acknowledgement to the school district contact | t person on page 1 or you may call with |
|                                                                                |                                                |                                         |
| Parent(s) Name:                                                                | Student Name:                                  |                                         |
| ☐ I plan to attend the meeting as sched                                        | uled on meeting Date/Time/Location             |                                         |
|                                                                                | 1 1 1 1 1 1 1 1 1 1 1 1 1 1 1 1 1 1 1 1        | tree                                    |
| ☐ I am unable to attend the meeting as                                         | scheduled and would like to reschedule to a c  | lifferent time, date and or location,   |
| ☐ I am unable to attend the meeting as  These are some dates and times I could |                                                | different time, date and or location,   |

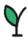

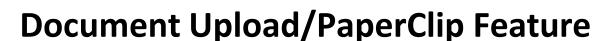

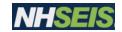

| Documents:                                                                                                    | O IEP At-a-Glance           | ○ Services Plan                         |     |            |               |            |
|----------------------------------------------------------------------------------------------------|-----------------------------|-----------------------------------------|-----|------------|---------------|------------|
|                                                                                                    | O Letter of Consent         | O Annual IEPs/Service                   | ces |            |               |            |
|                                                                                                    | O Evaluation Summary R      |                                         |     |            |               |            |
|                                                                                                    | O Progress Report           | O IEP Signed                            |     |            |               |            |
| Ì                                                                                                    | O Report Card (Test)        | ○ SmartLogbookRep                       | ort |            |               |            |
| Ì                                                                                                    | O Eligibility Determination | Document O IEP                          |     |            |               |            |
|                                                                                                    | O Non-Eligibility Determin  | nation Document                         |     |            |               |            |
|                                                                                                    |                             |                                         |     |            |               |            |
|                                                                                                    |                             |                                         |     |            |               |            |
| Letters:                                                                                                    | O IEP Notice                | ○ Written Prior Notice                  |     |            |               |            |
|                                                                                                    | O Meeting Invit             |                                         |     |            |               |            |
| I                                                                                                    | O Meeting invi              | tation Letter                           |     |            |               |            |
|                                                                                                    |                             |                                         |     |            |               |            |
|                                                                                                    | Create Draft (will be       | saved for 30 days) ?                    |     |            |               |            |
|                                                                                                    | Create Final Docum          | nent (will be saved)                    |     |            |               |            |
| and the second second s |                             |                                         |     |            |               |            |
| (NOTE:                                                                                                    |                             | ment" button to create a Proposed IEP.) |     |            |               |            |
|                                                                                                    | Upload Extern               | nal Document(s)                         |     |            |               |            |
|                                                                                                    | Documents creat             | ed for John Cat-Aid                     |     |            |               |            |
|                                                                                                    |                             |                                         |     |            |               |            |
| Doc ID Date Generated ? Generated By. Doc                                                                                                    | cument?                     | Status                                  | Del | Attachment | Date Received | Signatures |
| 7593 07/22/2021 Brandy Pappas EXAMPLES OF O                                                                                                    | BJECTIVES DOCX              |                                         |     |            |               |            |

There is an external document(s) button to upload into NHSEIS. The file extentions can be pdf, doc, xls, txt, rtf, ppt, tif, jpg, png, xl, sx, pptx, docx. These will attach directly to the students document page. Therefore, anyone with access to the student's record can view the documents.

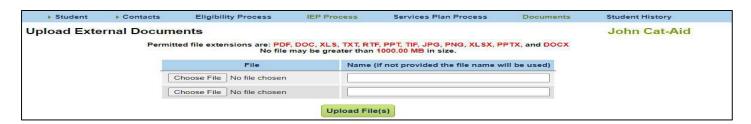

This is choosing the file to be uploaded to the documents list.

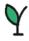

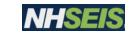

| E | 5101 | 06/24/2014 | Terry Hersh | IEP                                                                                                    | PDF                                                                          | I consent to the IEP as proposed                                                                                                    | View |
|---|------|------------|-------------|----------------------------------------------------------------------------------------------------|------------------------------------------------------------------------------|----------------------------------------------------------------------------------------------------|------|
| E | 5095 | 06/20/2014 | Terry Hersh | IEP                                                                                                    | PDF                                                                          | I consent to the IEP as proposed                                                                                                    | View |
| E | 5091 | 06/20/2014 | Terry Hersh | IEP                                                                                                    | PDF                                                                          | I consent to the IEP as proposed                                                                                                    | View |
|   |      |            | the doc     | ument is associated with a Parent Cocontact is deleted. An 'A' in the 'Del' of and it will deleted and it will deleted | ntact. In eir<br>olumn indi<br>I when the<br>(21 D<br>Update t<br>ge Additio | issociated with an Event. A 'C' in the 'Del' column indicates that ther case, the document can't be deleted until the associated cates that the document is associated with another Document associated document is deleted.  Indicated the base on a base of the base of the |      |

There is also an external attachment(s) button. You are able to attach a document to an already NHSEIS produced document. Example: a signed meeting notice to the meeting notice document.

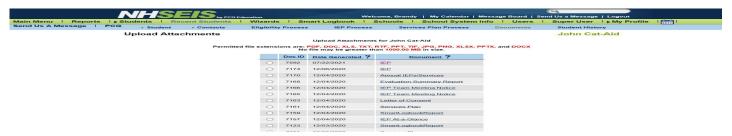

Choosing the document you want the attachment to go with. Then uploading it at the bottom of this list.

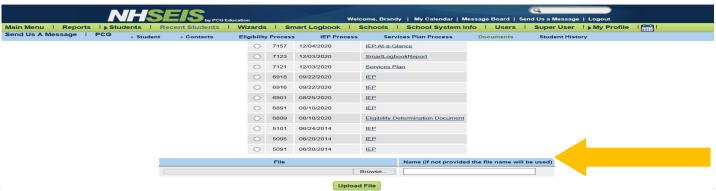

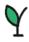

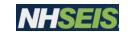

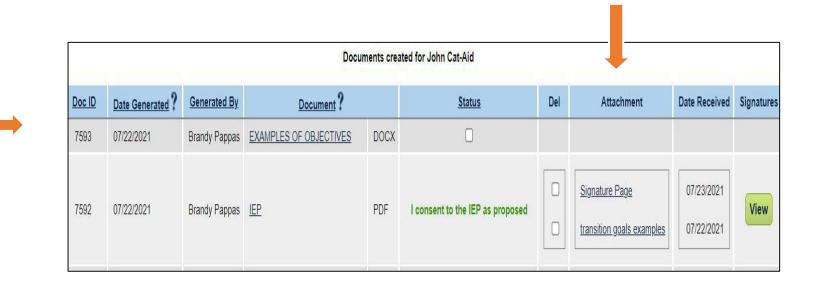

Example of how the attached documents will look in the document section of the student's file.